ALLEGATO "A"

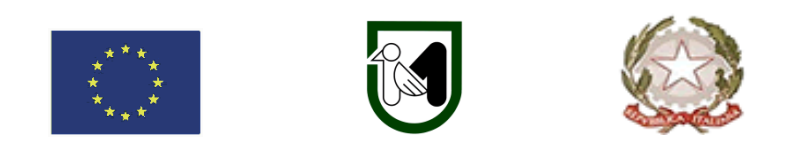

# **REGIONE MARCHE SERVIZIO POLITICHE AGROALIMENTARI**

PROGRAMMA DI SVILUPPO RURALE 2014-2020 - BANDO MISURA 6 - SVILUPPO DELLE AZIENDE AGRICOLE E DELLE IMPRESE

**Sotto Misura 6.4 –** "Sostegno a investimenti nella creazione e nello sviluppo di attività extra– agricole"

**Operazione A) Azione 2** – AGRICOLTURA SOCIALE: Sviluppo di attività non agricole nel settore dei servizi sociali

**Servizio 1**: Servizi educativi e didattici – Agrinido di Qualità della Regione Marche come individuato dalla DGR n. 722/2011

**Obiettivi:** La misura è finalizzata a sviluppare nuovi filoni di attività nella logica di una azienda agricola multifunzionale.

**Destinatari del bando:** Imprenditori agricoli ai sensi dell'articolo 2135 del Codice Civile.

**Annualità: 2023**

**Dotazione finanziaria assegnata: € 250.000,00** 

**Data di decorrenza presentazione delle domande: 12 settembre 2023**

**Scadenza per la presentazione delle domande: 5 dicembre 2023, ore 13,00**

**Responsabile del procedimento** Responsabile regionale: Leonardo Lopez Tel. 071–806.**3657** – **Indirizzo mail:** leonardo.lopez@regione.marche.it

# Sommario

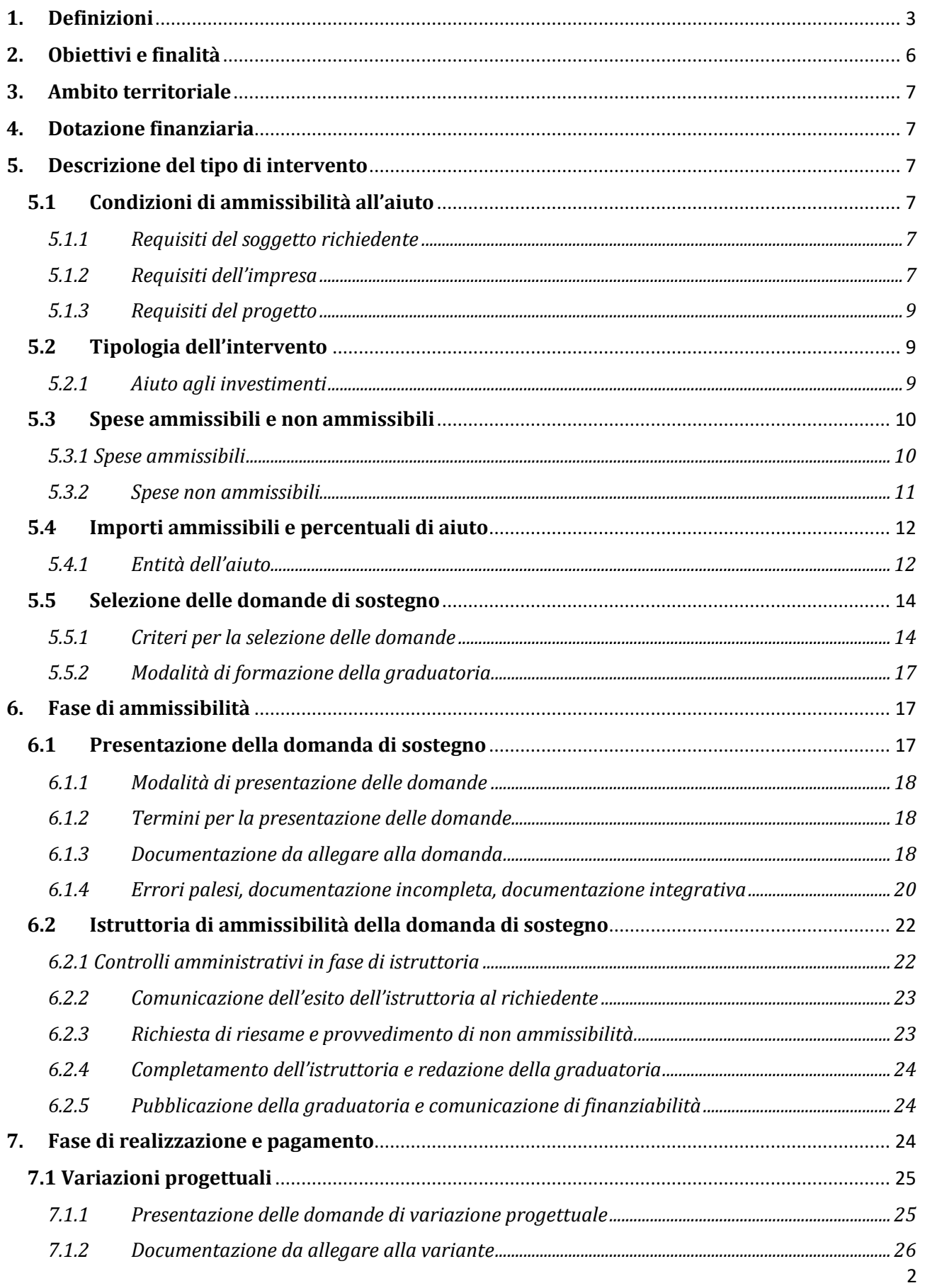

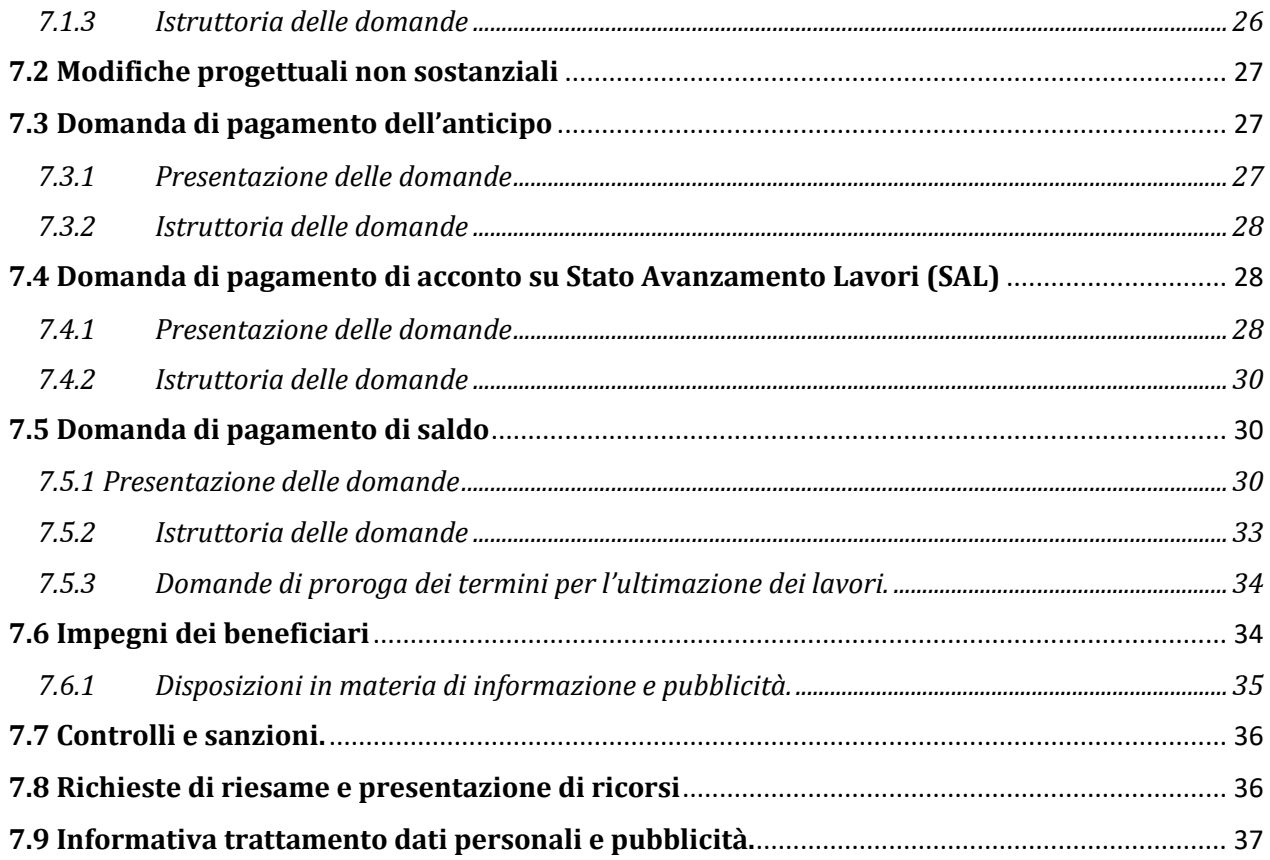

# <span id="page-2-0"></span>**1. Definizioni**

**AGEA**: Agenzia per le Erogazioni in Agricoltura con funzione di Organismo Pagatore per la Regione Marche.

**Autorità di Gestione (AdG):** l'Autorità di gestione del Programma di Sviluppo Rurale 2014–2020 è individuata nel Dirigente della Direzione Agricoltura e Sviluppo Rurale della Regione Marche.

**Beneficiario:** soggetto la cui domanda di sostegno risulta finanziabile con l'approvazione della graduatoria, responsabile dell'avvio e dell'attuazione delle operazioni oggetto del sostegno.

**Cantierabilità:** sono cantierabili le proposte di investimento che, al momento della presentazione della domanda, sono corredate da tutti i titoli abilitativi richiesti dalla normativa vigente (autorizzazioni, concessioni, permessi, nulla osta, comunicazioni, Segnalazione Certificata di Inizio Attività – SCIA, permesso di costruire, ecc.), fatte salve eventuali specifiche deroghe previste dal bando.

**Capo azienda**: responsabile o corresponsabile civile e fiscale di un'impresa agricola con poteri di amministrazione ordinaria o straordinaria.

**Codice Unico di Identificazione delle Aziende Agricole (CUAA):** codice fiscale dell'azienda agricola da indicare in ogni comunicazione o domanda dell'azienda trasmessa agli uffici della pubblica amministrazione.

**Comitato di Coordinamento della Misura (CCM):** Comitato istituito per il coordinamento e l'omogeneizzazione dell'attività istruttoria per ciascuna Misura, costituito dai responsabili provinciali e dal responsabile regionale di Misura.

**Conto Corrente Dedicato:** conto corrente bancario o postale intestato al beneficiario ed utilizzato per effettuare tutti i pagamenti relativi alla domanda di sostegno e per ricevere il relativo contributo e presente nel fascicolo aziendale al momento della presentazione della domanda di pagamento.

**Costi unitari di riferimento**: valori adottati dalla Regione Marche per l'attuazione del Programma di Sviluppo Rurale e resi disponibili nell'ambito del sistema Informativo SIAR.

**Decisione individuale di concedere il sostegno:** provvedimento dell'Autorità di Gestione con il quale viene approvata la graduatoria unica regionale e concesso il contributo ai beneficiari che occupano una posizione utile in graduatoria.

**Demarcazione:** termine indicato per definire la delimitazione degli investimenti che possono essere finanziati con più Regolamenti Comunitari.

**Denominazione di Origine Protetta (DOP)**: Marchio comunitario di origine di prodotti le cui caratteristiche dipendono esclusivamente dal territorio.

**Domanda di pagamento:** domanda presentata da un beneficiario per ottenere il pagamento.

**Domanda di sostegno:** domanda di sostegno o di partecipazione a un determinato regime di aiuto in materia di Sviluppo Rurale.

**EROAS:** ELENCO REGIONALE DEGLI OPERATORI DI AGRICOLTURA SOCIALE.

**Fascicolo aziendale:** Il fascicolo aziendale è l'insieme delle informazioni relative ai soggetti tenuti all'iscrizione all'Anagrafe, controllate e certificate dagli Organismi pagatori con le informazioni residenti nelle banche dati della Pubblica amministrazione e in particolare del SIAN ivi comprese quelle del Sistema Integrato di Gestione e Controllo (SIGC). Il fascicolo aziendale, facendo fede nei confronti delle Pubbliche Amministrazioni come previsto dall'articolo 25, comma 2, del decreto-legge 9 febbraio 2012, n. 5, è elemento essenziale del processo di semplificazione amministrativa per i procedimenti previsti dalla normativa dell'Unione europea, nazionale e regionale<sup>1</sup>.

**FEASR:** Fondo Europeo Agricolo per lo Sviluppo Rurale.

**.** 

**Giovane agricoltore:** soggetto di età compresa tra i 18 anni compiuti e non superiore a 40 anni (41° anno non compiuto) al momento della presentazione della domanda, che possiede adeguate qualifiche e competenze professionali e che si insedia per la prima volta in un'azienda agricola in qualità di capo azienda (art. 2 lett. n del Reg. UE 1305/2013).

**Giovane imprenditore**: persona di età compresa tra i 18 anni compiuti e non superiore a 40 anni (41° anno non compiuto) e insediata da non più di cinque anni alla data di presentazione della domanda di aiuto.

**Imprenditore Agricolo Professionale (IAP)**: Per ottenere la qualifica è necessario dimostrare il possesso di adeguate conoscenze e competenze professionali, dedicare almeno il 50% del proprio tempo di lavoro complessivo all'attività agricola, ricavare almeno il 50% del proprio reddito globale da lavoro dall'attività agricola. Nel caso in cui l'imprenditore operi in zona svantaggiata di cui all'art. 17 del Reg. CE n. 1257/99 i requisiti sopra richiamati sono ridotti dal 50% al 25% (art. 1 D. Lgs. 99/2004 e art. 1 D. Lgs. 101/2005).

 $^1$  Il fascicolo contiene quindi le informazioni certificate indicate sopra, ivi incluse le informazioni costituenti il patrimonio produttivo dell'azienda agricola reso in forma dichiarativa e sottoscritto dall'agricoltore, in particolare: a) Composizione strutturale; b) Piano di coltivazione; c) Composizione zootecnica; d) Composizione dei beni immateriali; e) Adesioni ad organismi associativi; f) Iscrizione ad altri registri ed elenchi compresi i sistemi volontari di controllo funzionali all'ottenimento delle certificazioni. (Cfr. DM Ministero delle politiche agricole alimentari e forestali n.162 del 12/01/2015 Decreto relativo alla semplificazione della gestione della PAC 2014-2020).

**Impresa in Difficoltà:** l'impresa che ricade almeno in una delle seguenti circostanze:<sup>2</sup>

- 1. nel caso di società a responsabilità limitata (diverse dalle PMI costituitesi da meno di tre anni), qualora abbia perso più della metà del capitale sociale sottoscritto a causa di perdite cumulate<sup>3</sup>;
- 2. nel caso di società in cui almeno alcuni soci abbiano la responsabilità illimitata per i debiti della società (diverse dalle PMI costituitesi da meno di tre anni), qualora abbia perso più della metà dei fondi propri, quali indicati nei conti della società, a causa di perdite cumulate<sup>4</sup>;
- 3. qualora l'impresa sia oggetto di procedura concorsuale per insolvenza o soddisfi le condizioni previste dal diritto nazionale per l'apertura nei suoi confronti di una tale procedura su richiesta dei suoi creditori;
- 4. gualora l'impresa abbia ricevuto un aiuto per il salvataggio e non abbia ancora rimborsato il prestito o revocato la garanzia, o abbia ricevuto un aiuto per la ristrutturazione e sia ancora soggetta a un piano di ristrutturazione;
- 5. nel caso di un'impresa diversa da una PMI, qualora, negli ultimi due anni:
	- il rapporto debito/patrimonio netto contabile dell'impresa sia stato superiore a 7,5 e
	- il quoziente di copertura degli interessi dell'impresa (EBITDA/interessi) sia stato inferiore a 1.0.

La condizione di impresa in difficoltà non rileva ai fini dell'applicazione del Regolamento (UE) n. 702 della Commissione del 25/06/2014 che dichiara compatibili con il mercato interno, in applicazione degli articoli 107 e 108 del trattato sul funzionamento dell'Unione europea, alcune categorie di aiuti nei settori agricolo e forestale e nelle zone rurali e che abroga il regolamento della Commissione (CE) n. 1857/2006 per ovviare ai danni arrecati da calamità naturali, avversità atmosferiche, epizoozie e organismi nocivi ai vegetali, incendi, eventi catastrofici (cfr. paragrafo 6 dell'art. 1).

**Indicazione Geografica Protetta (IGP):** Marchio comunitario di origine di prodotti la cui caratteristica principale dipende dal territorio**.**

**Micro impresa:** l'impresa che occupa meno di 10 persone e realizza un fatturato annuo oppure un totale di bilancio annuo non superiore a 2 milioni di euro (ai sensi del Reg. (UE) n. 1303/2013 e della raccomandazione 2003/361/CE della Commissione).

**Piccola impresa:** è l'impresa che occupa meno di 50 persone e realizza un fatturato annuo oppure un totale di bilancio annuo non superiore a 10 milioni di euro (ai sensi del Reg. (UE) n. 1303/2013 e della raccomandazione 2003/361/CE della Commissione).

**Produzione Standard CREA (PS CREA):** Potenziale produttivo dell'azienda agricola calcolato sulla base del valore medio delle produzioni agricole aziendali, relative alle coltivazioni e agli allevamenti, come prevede il Regolamento (CE) n. 1242/2008.

**Produzione Standard Totale Aziendale (PS Az.):** Potenziale produttivo dell'azienda agricola calcolato sulla base dei valori standard CREA (cfr. allegato 2 al presente bando).

**Qualità garantita dalle Marche (QM):** Marchio regionale di qualità della Regione Marche riconosciuto a livello comunitario.

1

<sup>&</sup>lt;sup>2</sup> Orientamenti dell'Unione europea per gli aiuti di Stato nei settori agricolo e forestale e nelle zone rurali 2014-2020 (2014/C GUCE 204/1 del 01/07/2014): Parte I, capitolo 2.4, comma.

<sup>&</sup>lt;sup>3</sup> Ciò si verifica quando la deduzione delle perdite cumulate dalle riserve (e da tutte le altre voci generalmente considerate come parte dei fondi propri della società) dà luogo a un importo cumulativo negativo superiore alla metà del capitale sociale sottoscritto. Ai fini della presente disposizione, per «società a responsabilità limitata» si intendono in particolare le tipologie di imprese (società per azioni, la società in accomandita per azioni, la società a responsabilità limitata) di cui all'allegato I della direttiva 2013/34/UE del Parlamento europeo e del Consiglio e, se del caso, il «capitale sociale» comprende eventuali premi di emissione.

<sup>4</sup> Ai fini della presente disposizione, per «società in cui almeno alcuni soci abbiano la responsabilità illimitata per i debiti della società» si intendono in particolare le tipologie di imprese (la società in nome collettivo, la società in accomandita semplice) di cui all'allegato II della direttiva 2013/34/UE.

**REGISTRO NAZIONALE AIUTI DI STATO (RNA)**: archivio di tutti gli aiuti di stato concessi alle aziende finalizzato a consentire un controllo da parte delle istituzioni pubbliche in modo da poter garantire il rispetto dei parametri europei (quali ad esempio il Regolamento "De Minimis").

**Richiedente:** soggetto che presenta domanda di sostegno.

**Scheda di costo semplificato:** schede redatte su SIAR sulla base dei costi unitari di riferimento individuati dalla Regione; debbono essere sottoscritte digitalmente dal tecnico che può allegare gli elaborati progettuali; sono soggette alle regole di conservazione documentale della Regione Marche. Esse restano accessibili al professionista con le medesime credenziali utilizzate per la loro redazione. Analogamente, alle schede prodotte dal tecnico incaricato potrà accedere l'impresa cliente che potrà richiamarle nell'ambito delle domande di contributo in corso di presentazione, senza ulteriori adempimenti, e complete degli elaborati progettuali allegati a cura del professionista firmatario.

**SIAN:** Sistema Informativo Agricolo Nazionale.

**SIAR:** Sistema Informativo Agricolo Regionale.

**SIB**: Sistema Informativo Biologico.

**Struttura Decentrata Agricoltura della Regione Marche (SDA):** la struttura decentrata agricoltura territorialmente competenti per la presa in carico delle domande che assicurano le attività di protocollazione, classificazione e fascicolazione.

**Superficie Agricola Utilizzata (SAU):** Ai fini del PSR 2014/2020, sono escluse dalla SAU le superfici forestali, salvo gli impianti di arboricoltura da legno di cui all'art. 2 della L.R. 6/2005 e le superfici a bosco in attualità di coltura di cui alla L.R. 12/2016, le tare, gli incolti e le superfici a pascolo in assenza di un codice allevamento aziendale (allevamento bovino, bufalino, equino, ovino, caprino).

**Unità Bovine Adulte (UBA):** La consistenza degli allevamenti viene determinata attraverso le UBA. Tali unità di misura convenzionale derivano dalla conversione della consistenza media annuale delle singole categorie animali nei relativi coefficienti definiti.

**Unità di Lavoro Aziendale (ULA):** una Unità di Lavoro Aziendale (ULA) corrisponde a 1.800 ore/anno di lavoro in azienda. Ai fini dei bandi del PSR sono utilizzate tabelle standard di correlazione tra le diverse attività aziendali e le ore necessarie al loro svolgimento in un anno.

**Utenti Macchine Agricole (ex UMA):** Soggetti cui viene erogata l'agevolazione fiscale per gli oli minerali impiegati nei lavori agricoli, orticoli, in allevamento, nella silvicoltura e piscicoltura e nella florovivaistica sulla base di quanto disposto dal DM 454/2001. 5

# <span id="page-5-0"></span>**2. Obiettivi e finalità**

1

La sottomisura si pone l'obiettivo di sostenere azioni volte a sviluppare la multifunzionalità aziendale attraverso investimenti finalizzati alla erogazione di servizi per la propria comunità. Le aziende agricole possono da un lato accrescere le proprie potenzialità economiche, dall'altro contestualmente, sostenere quel "welfare rurale" in grado di compensare la totale o parziale carenza di quei servizi che la struttura pubblica non è più in grado di garantire soprattutto nelle aree interne distanti dei grandi agglomerati urbani. In particolare, con gli investimenti nel settore dei Servizi educativi si intende sviluppare, accrescere e consolidare l'offerta del "Modello di Agrinido di Qualità della Regione Marche", approvato con Delibera di

<sup>5</sup> DM 454/2001 – "Regolamento concernente le modalità di gestione dell'agevolazione fiscale per gli oli minerali impiegati nei lavori agricoli, orticoli, in allevamento, nella silvicoltura e piscicoltura e nella florovivaistica."

Giunta Regionale n. 722 del 24 maggio 2011 allegato n. 1, esempio di innovazione sia aziendale sia pedagogica, con l'obiettivo di far riscoprire ai bambini il "ritorno alla terra".

# <span id="page-6-0"></span>**3. Ambito territoriale**

La presente sottomisura si applica sull'intero territorio della Regione Marche.

Alle aree non rurali (Aree A)<sup>6</sup> che rappresentano il 15,9% della popolazione può essere destinato al massimo il 10% delle risorse (cfr. paragrafo 5.5).

# <span id="page-6-1"></span>**4. Dotazione finanziaria**

La dotazione finanziaria per il bando della presente misura è pari ad € 250.000,00.

La dotazione finanziaria disponibile è al netto della quota del 10% che è cautelativamente riservata dall'Autorità di Gestione alla costituzione di un fondo di riserva. Attraverso tale fondo sarà garantita la disponibilità delle somme necessarie alla liquidazione di domande che, a seguito di ricorsi amministrativi o giurisdizionali, dovessero essere riconosciute finanziabili.

# <span id="page-6-2"></span>**5. Descrizione del tipo di intervento**

## <span id="page-6-3"></span>**5.1 Condizioni di ammissibilità all'aiuto**

La mancanza di uno dei seguenti requisiti richiesti per il soggetto, per l'impresa o per il progetto determina l'inammissibilità o la decadenza parziale o totale della domanda di sostegno.

## <span id="page-6-4"></span>*5.1.1 Requisiti del soggetto richiedente*

I soggetti richiedenti, al momento della presentazione della domanda, debbono essere imprenditori agricoli ai sensi dell'articolo 2135 del codice civile.

Tali soggetti, inoltre, debbono:

- essere in possesso dell'iscrizione all'Elenco Regionale degli Operatori Agrituristici come stabilito dall'articolo 12 della Legge Regionale n. 21/2011, da ottenere, a pena di esclusione, entro i termini fissati per la conclusione dell'istruttoria della domanda di sostegno;
- registrare in SIAR il proprio recapito telefonico mobile e attivare il servizio di messaggistica automatica del SIAR presente su canale Telegram **seguendo la procedura disponibile sulla home page del SIAR** [\(https://siar.regione.marche.it/web/HomePage.aspx](https://siar.regione.marche.it/web/HomePage.aspx)). L'iscrizione al canale Telegram con l'attivazione del servizio di messaggistica automatica del SIAR costituisce adempimento obbligatorio entro i termini previsti per il riesame di cui al paragrafo 6.2.3. **Oltre tale termine le domanda è dichiarata inammissibile.**

## <span id="page-6-5"></span>*5.1.2 Requisiti dell'impresa*

**.** 

L'impresa al momento della presentazione della domanda deve:

1) non essere inclusa tra le imprese in difficoltà (cfr. Definizioni);

<sup>6</sup> Per l'elenco dei Comuni della Regione Marche suddivisi per provincia e aree rurali cfr. Allegato 2.

- 2) essere iscritta all'anagrafe delle aziende agricole con posizione debitamente validata (Fascicolo Aziendale);
- 3) avere Partita Iva con codice attività agricola;
- 4) essere iscritta alla Camera di Commercio con codice ATECO agricolo. In caso di più sedi, almeno una unità locale deve ricadere nelle Marche.
- **5)** avere la disponibilità delle superfici agricole (particelle) sulle quali si intende realizzare gli investimenti fissi e gli impianti a decorrere dalla data di scadenza di presentazione della domanda di sostegno e fino al completo adempimento degli impegni assunti con l'adesione al presente bando (vincolo di inalienabilità pari a 5 anni dal decreto di autorizzazione della domanda di pagamento di saldo). **La disponibilità deve comunque essere garantita per un periodo NON inferiore a 9 anni<sup>7</sup> dalla data di scadenza per la presentazione della domanda di sostegno.**

La disponibilità deve risultare, a pena di inammissibilità, da:

- a) titolo di proprietà;
- b) titolo di usufrutto;

 $\overline{a}$ 

- c) contratto di affitto scritto e registrato al momento della domanda;
- d) un atto di conferimento ad una società agricola o cooperativa di conduzione;
- e) comodato, solo per Enti pubblici, stipulato in forma scritta, registrato e con scadenza successiva al tempo necessario all'adempimento degli impegni previsti dal bando.

Non verranno prese in considerazione altre forme di possesso al di fuori di quelle sopramenzionate. *Per le aziende agricole gestite dagli Istituti Tecnici Agrari la disponibilità può risultare anche dal Regio decreto che trasforma le Scuole Agrarie in Istituti tecnici agrari.*

I titoli di possesso connessi alle superfici, nel caso di affitti e/o comodati, che al momento della domanda sono di durata inferiore al vincolo di inalienabilità **(come sopra indicato e cioè inferiore ad anni 9***)*, ma comunque di durata superiore ad 1 anno, dovranno in ogni caso essere posseduti anche al momento della domanda di pagamento del saldo tramite il rinnovo dei contratti alla loro scadenza, anche su particelle diverse.

Nel caso di proprietà indivisa il titolo di possesso è provato da un contratto di affitto pro quota, che potrà essere prodotto entro la fase istruttoria della domanda di sostegno.

Nel caso di investimenti fissi su terreno condotto in affitto, comodato o disponibilità attribuita con Regio Decreto, qualora non già previsto nell'atto stesso, è necessario il consenso, sotto forma di dichiarazione sostitutiva di atto notorio del proprietario alla realizzazione del piano di miglioramento.

Le informazioni aziendali saranno desunte dalle rispettive fonti di certificazione del dato, completamente aggiornate e validate in tutte le sezioni al più tardi 90 giorni prima della presentazione della domanda di sostegno, in particolare: fascicolo aziendale AGEA, elenco degli attrezzi e dei macchinari registrati a livello regionale per la richiesta di carburante agricolo agevolato (ex UMA), anagrafe zootecnica e registri di stalla. Per le informazioni non desumibili in modalità automatica dai corrispondenti sistemi informativi che certificano il dato, il richiedente o l'eventuale soggetto da questi delegato per la presentazione della domanda, garantisce la corrispondenza tra quanto dichiarato in domanda e il dato memorizzato a quella data nella fonte ufficiale.

<sup>7</sup> Tale termine è stato calcolato considerando i 5 anni del vincolo di inalienabilità (decorrente dal decreto di autorizzazione della domanda di pagamento di saldo) ai quali è stato sommato il tempo massimo di realizzazione dei lavori (3 anni) e il tempo necessario per la conclusione delle istruttorie dalla domanda di sostegno, alla domanda di pagamento (1 anno).

## <span id="page-8-0"></span>*5.1.3 Requisiti del progetto*

Il progetto al momento della presentazione della domanda deve:

- 1) dimostrare il rispetto dei requisiti obbligatori come stabiliti nel format aziendale del "Modello di Agrinido di Qualità della Regione Marche", vedi allegato n. 1; i requisiti posseduti dalla ditta saranno descritti nella relazione tecnico/economica firmata da un tecnico professionista competente in materia agro–forestale, relazione che dovrà eventualmente indicare tutte le azioni e/o gli interventi necessari all'organizzazione aziendale per garantire la sussistenza di tutti i requisiti obbligatori da garantire, in ogni caso, prima dell'attivazione del servizio;
- 2) raggiungere un punteggio minimo di accesso pari a 0,40 espresso come somma dei punteggi relativi ai seguenti criteri:
	- ➢ **Localizzazione dell'intervento (aree dove si dimostri una carenza del servizio proposto);**
	- ➢ **Requisiti qualitativi degli interventi proposti (format pedagogico – format architettonico etc.);**
	- ➢ **Caratteristiche aziendali (es. requisiti facoltativi relativi al format dell'azienda agricola);**
	- ➢ **Valutazione economica iniziativa (Business Plan);**
	- ➢ **Coinvolgimento attori locali/sottoscrizione accordi – convenzioni;**
- 3) essere cantierabile; sono cantierabili le proposte di investimento che, al momento della presentazione della domanda, sono corredate da tutti i titoli abilitativi richiesti dalla normativa vigente (autorizzazioni, comunicazioni, concessioni, nulla osta, pareri, permessi, Segnalazione Certificata di Inizio Attività – SCIA, permesso di costruire, ecc.). Nel caso di titoli immediatamente cantierabili (SCIA – CIL – CILA etc.), al fine di assicurare l'eleggibilità della spesa e di conseguenza l'ammissibilità dell'investimento, verrà verificato che: nella modulistica presentata all'Amministrazione competente la data di inizio lavori sia successiva alla presentazione della domanda di sostegno, oppure che sia presentata con la domanda di sostegno una dichiarazione in cui il richiedente o il tecnico progettista dichiari che i lavori inizieranno dopo la presentazione della domanda;
- 4) dimostrare il rispetto di tutte le disposizioni, condizioni, prescrizioni contenute nella normativa vigente che disciplina l'attività di Agricoltura Sociale.

# <span id="page-8-1"></span>**5.2 Tipologia dell'intervento**

## <span id="page-8-2"></span>*5.2.1 Aiuto agli investimenti*

 $\overline{a}$ 

Sono ammissibili i seguenti investimenti:

1. **Opere edili di recupero dei fabbricati aziendali** esistenti riconducibili esclusivamente agli interventi di manutenzione straordinaria o restauro e risanamento conservativo o ristrutturazione edilizia per l'adeguamento degli spazi interni (spazio giorno, spazio riposo, spazio per i servizi – cucina/bagni), strettamente funzionali al "Modello di Agrinido di qualità" della Regione Marche, come da allegato n. 1.

Le opere dovranno essere conformi alle normative vigenti in materia sanitaria, urbanistica, ambientale e di superamento o eliminazione delle barriere architettoniche, salvo le deroghe consentite.

Nel caso di interventi di "ristrutturazione", così come descritti dall'articolo 3 del DPR n. 380/2001 e s.m.i.<sup>8</sup>, nel rispetto dei limiti di edificabilità previsti dalle vigenti disposizioni, sono ammessi gli aumenti volumetrici

<sup>8</sup> DPR n. 380/2001 – art. 3 d) "interventi di ristrutturazione edilizia", "interventi di ristrutturazione edilizia", gli interventi rivolti a trasformare gli organismi edilizi mediante un insieme sistematico di opere che possono portare ad un organismo edilizio in tutto o in parte diverso dal precedente. Tali interventi comprendono il ripristino o la sostituzione di alcuni elementi costitutivi dell'edificio, l'eliminazione, la modifica e l'inserimento di nuovi elementi ed impianti. Nell'ambito degli interventi di ristrutturazione edilizia sono ricompresi altresì gli interventi di demolizione e ricostruzione di edifici esistenti con diversi sagoma, prospetti, sedime e caratteristiche

purché funzionali a garantire il rispetto delle caratteristiche strutturali così come previste dal "Modello di Agrinido di Qualità della Regione Marche".

Sono ammessi anche il recupero/restauro degli infissi esistenti.

2. **Realizzazione e/o adeguamento degli impianti tecnologici** (termico – idrosanitario – elettrico etc.) attraverso l'introduzione di tecnologie innovative volte al risparmio energetico e alla utilizzazione di fonti energetiche rinnovabili.

3. **Sistemazione e messa in sicurezza di percorsi e delle aree esterne** contigue agli immobili da destinare all'Agrinido per le attività "all'aria aperta" e per il "gioco libero" dei bambini.

4. **Acquisto di dotazioni strumentali** (arredi ed attrezzature) compresa la segnaletica necessarie e strettamente funzionali allo svolgimento dell'attività.

**Al momento dell'accertamento finale, gli investimenti possono essere finanziati a condizione che siano funzionali e funzionanti in rapporto alla destinazione d'uso per cui sono stati ammessi.**

## <span id="page-9-0"></span>**5.3 Spese ammissibili e non ammissibili**

## <span id="page-9-1"></span>*5.3.1 Spese ammissibili*

.

Sono considerate ammissibili le attività avviate e le spese sostenute dal beneficiario dal giorno successivo la data di protocollazione della domanda di sostegno (eleggibilità della spesa).

Tale disposizione si applica anche alle caparre e agli anticipi, per cui non sono ammissibili se effettuati anteriormente alla data di presentazione della domanda.

Fanno eccezione le spese propedeutiche alla presentazione della domanda riconducibili a voci di costo per prestazioni immateriali: onorari di professionisti e consulenti.

Per tali tipologie sono ammissibili le spese sostenute nei dodici mesi antecedenti la presentazione della domanda di sostegno.

Nel caso di investimenti le spese, in relazione alla tipologia delle opere (punti 1., 2. e 3. del paragrafo precedente), sono riconosciute ammissibili sulla base del prezzario regionale dei lavori pubblici, vigente al momento della presentazione della domanda e consultabile sul sito: Regione Marche/Regione Utile/Edilizia e Lavori Pubblici/Prezzario Regionale Lavori Pubblici.

Per le lavorazioni non previste dal prezzario deve essere predisposta specifica analisi del prezzo, secondo le modalità stabilite dallo stesso prezzario.

<sup>1</sup> planivolumetriche e tipologiche, con le innovazioni necessarie per l'adeguamento alla normativa antisismica, per l'applicazione della normativa sull'accessibilità, per l'istallazione di impianti tecnologici e per l'efficientamento energetico. L'intervento può prevedere altresì, nei soli casi espressamente previsti dalla legislazione vigente o dagli strumenti urbanistici comunali, incrementi di volumetria anche per promuovere interventi di rigenerazione urbana. Costituiscono inoltre ristrutturazione edilizia gli interventi volti al ripristino di edifici, o parti di essi, eventualmente crollati o demoliti, attraverso la loro ricostruzione, purché sia possibile accertarne la preesistente consistenza. Rimane fermo che, con riferimento agli immobili sottoposti a tutela ai sensi del Codice dei beni culturali e del paesaggio di cui al decreto legislativo 22 gennaio 2004, n. 42, ad eccezione degli edifici situati in aree tutelate ai sensi degli articoli 136, comma 1, lettera c) e d), e 142 del medesimo decreto legislativo, nonché, fatte salve le previsioni legislative e degli strumenti urbanistici, a quelli ubicati nelle zone omogenee A di cui al decreto del Ministro per i lavori pubblici 2 aprile 1968, n. 1444, o in zone a queste assimilabili in base alla normativa regionale e ai piani urbanistici comunali, nei centri e nuclei storici consolidati e negli ulteriori ambiti di particolare pregio storico e architettonico, gli interventi di demolizione e ricostruzione e gli interventi di ripristino di edifici crollati o demoliti costituiscono interventi di ristrutturazione edilizia soltanto ove siano mantenuti sagoma, prospetti, sedime e caratteristiche planivolumetriche e tipologiche dell'edificio preesistente e non siano previsti incrementi di volumetria;

#### **Non è possibile computare le lavorazioni a corpo**.

Sono ammissibili anche le spese direttamente correlate all'allaccio o al potenziamento delle utenze.

Al fine di verificare il rispetto della eleggibilità della spesa per gli investimenti, si farà riferimento alla data risultante da:

- a) nel caso di investimenti fissi e comunque soggetti a rilascio di titoli abilitativi, dalla data della dichiarazione di inizio lavori inviata al Comune competente nei casi previsti o, in alternativa, della dichiarazione resa ai sensi del D.P.R. 445/2000 dal tecnico progettista e/o dal direttore dei lavori della data effettiva di inizio dei lavori;
- b) nel caso di opere per le quali non è richiesto alcun titolo abilitativo (es. sistemazione di aree esterne realizzazione di percorsi etc.), si farà riferimento alla data della comunicazione dell'inizio dei lavori inoltrata alla SDA competente o, in alternativa, alla data di inizio lavori riportata nella dichiarazione sostitutiva di atto notorio del tecnico progettista o del direttore dei lavori.
- c) per quanto riguarda l'acquisto degli arredi e delle attrezzature, dalla data riportata sui documenti di trasporto (D.D.T.) o fattura di accompagnamento.

Nel caso di assenza completa del bene/intervento nei prezzari regionali e/o per l'acquisto di arredi e/o di attrezzature, si ricorda l'obbligatorietà di ricorrere al sistema di valutazione basato sul confronto tra n. 3 preventivi di spesa confrontabili, nel rispetto delle disposizioni, del Manuale delle procedure dell'Autorità di Gestione del PSR, nonché delle previsioni predisposte dall'Organismo Pagatore AGEA per tracciare lo scambio di lettere commerciali tra richiedente e fornitore (cfr. paragrafo 6.1.3).

Affinché la spesa sia ammissibile, per effettuare i pagamenti relativi alla domanda di aiuto e per ricevere il relativo contributo, è necessario utilizzare un conto corrente bancario o postale, intestato al beneficiario e presente nel fascicolo aziendale. Inoltre, per tutte le transazioni relative all'intervento, la fattura o il documento contabile equipollente deve riportare un'apposita codifica costituita dall'ID domanda e dalla sottomisura di riferimento, unitamente al dettaglio delle attività svolte con specifico riferimento all'investimento finanziato. In difetto i documenti dovranno essere integrati, pena l'inammissibilità della spesa.

## <span id="page-10-0"></span>*5.3.2 Spese non ammissibili*

Non sono ammesse le seguenti voci di spesa:

- a) spese per acquisto di terreni e di fabbricati;
- b) spese per interventi effettuati su fabbricati ad uso abitativo privato, compresa la costruzione di nuove abitazioni ed accessori dell'abitazione (garage, depositi destinati alle attività domestiche etc.);
- c) spese per opere di manutenzione ordinaria;
- d) spese per realizzazioni di strutture prefabbricate (come ad esempio bungalow o casette in legno);
- e) spese per impianti fotovoltaici realizzati a terra;
- f) spese per lavori in economia relativi ad opere edili, ivi comprese le opere di scavo e preparazione del cantiere;
- g) spese per interventi su strade interpoderali;
- h) spese per gli investimenti di cui ai punti 1., 2. e 3. del paragrafo 5.2.1. non riconducibili ai prezzari regionali di riferimento quando previsti;
- i) spese per acquisti relativi a materiali di consumo, es. piccoli attrezzi guanti da lavoro chiodi/viti pennelli – nastro adesivo etc.;
- j) spese per acquisto di animali, piante annuali e/o perenni, cespugli e la loro messa a dimora;
- k) spese per acquisti di apparecchi audio-video, se non espressamente destinati ad attrezzare aule per le attività didattiche, formative o di animazione, giustificate già nel progetto;
- l) spese per acquisto di teleria da cucina e biancheria in genere, comprese lenzuola, coperte, cuscini, asciugamani, tendaggi;
- m)spese per acquisto di posateria e stoviglieria;
- n) spese per acquisto di quadri, stampe, riproduzioni in genere, soprammobili;
- o) spese per l'acquisto di mezzi di trasporto a motore appartenenti a qualsiasi categoria: veicoli fuoristrada – pick–up – moto da cross – quad etc.;
- p) spese tecniche riconducibile per la compilazione delle domande;
- q) spese per investimenti avviati anteriormente alla data di presentazione della domanda;
- r) spese per investimenti allocati in territori extra regionali;
- s) spese per interventi previsti da altre misure del Piano di Sviluppo Rurale (PSR);
- t) spese per interessi passivi;
- u) spese bancarie e legali;
- v) spese per IVA, altre imposte, oneri e tasse;
- w) spese per gli interventi di efficientamento energetico nel caso vengano richiesti gli sgravi fiscali in applicazione della normativa nazionale;
- x) spese diverse da quelle indicate nel precedente paragrafo.

# <span id="page-11-0"></span>**5.4 Importi ammissibili e percentuali di aiuto**

## <span id="page-11-1"></span>*5.4.1 Entità dell'aiuto*

L'aiuto verrà riconosciuto, in conto capitale, con le modalità stabilite dal regime «de minimis» di cui al Reg. (UE) N. 1407/2013, pubblicato sulla GUCE del 24 dicembre 2013 serie L n. 352.

Sono aiuti in «de minimis» le sovvenzioni pubbliche concesse ad una medesima impresa che non superino i 200.000,00 euro nell'arco di tre esercizi finanziari.

"Gli aiuti «de minimis» sono considerati concessi nel momento in cui all'impresa è accordato, a norma del regime giuridico nazionale applicabile, il diritto di ricevere gli aiuti, indipendentemente dalla data di erogazione degli aiuti «de minimis» all'impresa – 4° comma articolo 3 Reg. (UE) N. 1407/2013".

Per il presente bando viene applicato il regime di aiuto in "de minimis" denominato: "PSR Marche 2014/2020 – Misura 6.4 Operazione A) Azione 2: AGRICOLTURA SOCIALE: Sviluppo di attività non agricole nel settore dei servizi sociali. Servizio 1: Servizi educativi e didattici – AGRINIDO DI QUALITA' DELLA REGIONE MARCHE – quinto bando" registrato sul portale MISE – Registro Nazionale Aiuti (RNA) e identificato con codice CAR 24910 ai sensi del reg. UE n. 1407/2013.

L'entità massima di aiuto che è possibile riconoscere per le diverse tipologie di intervento, relativamente ad ogni progetto approvato, è pari a **200.000,00 euro**.

Riguardo il recupero dei fabbricati e la sistemazione degli impianti tecnologici (punti 1. e 2. del paragrafo 5.2.1.) l'entità del contributo da assegnare viene modulata sulla base delle singole sezioni di nido (sette bambini) che l'azienda intende attivare, così come indicato nel seguente prospetto:

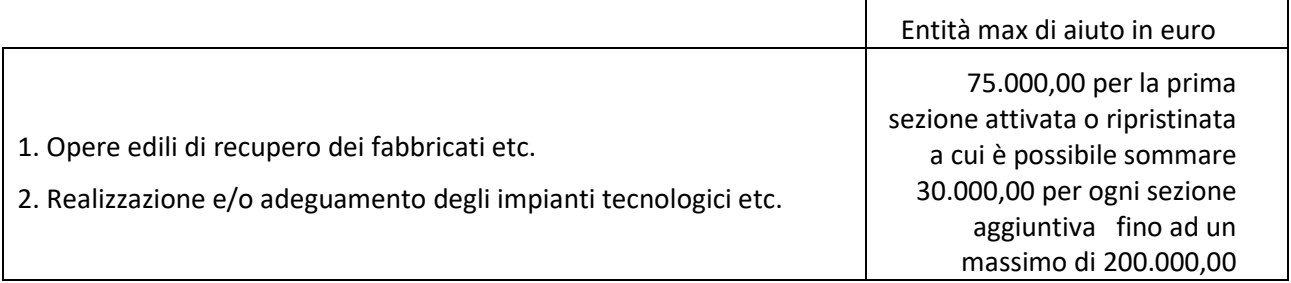

L'entità massima di aiuto che è possibile riconoscere per le altre tipologie di intervento, relativamente ad ogni progetto approvato, comunque entro il limite max di 200.000,00 euro, viene stabilita così come indicato nel seguente prospetto:

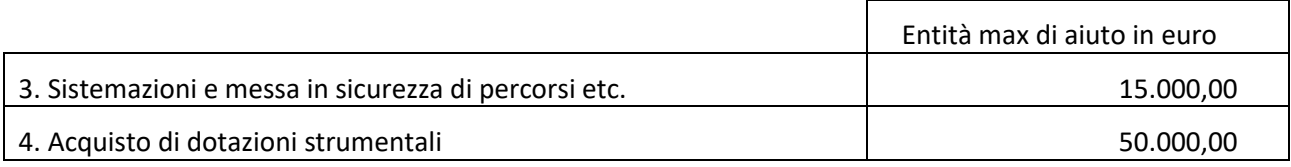

L'aiuto è concesso in conto capitale; l'intensità di aiuto è riportata nella tabella seguente:

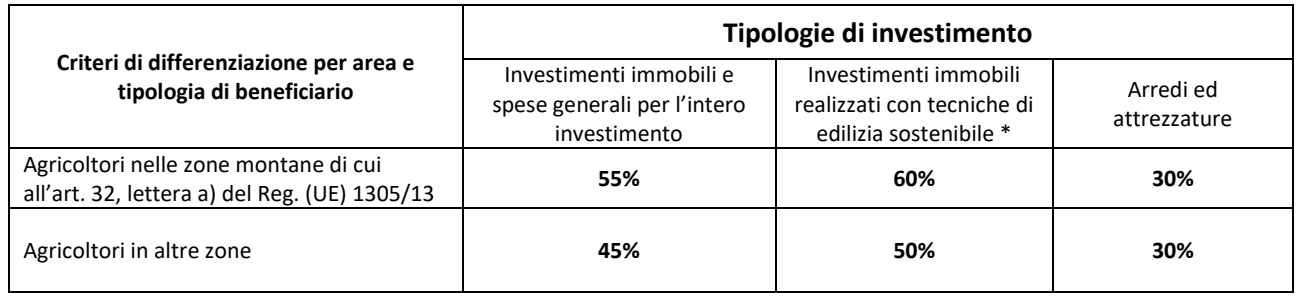

\* La maggiorazione del contributo per investimenti realizzati con tecniche di edilizia sostenibile riguardanti le opere di recupero degli immobili e di realizzazione degli impianti (punti 1. e 2. del paragrafo 5.2.1. *Aiuto agli investimenti* del presente bando) può essere riconosciuta quando gli interventi di recupero in edilizia sostenibile raggiungano la prevalenza sul totale delle lavorazioni da realizzare.

La maggiorazione del contributo viene assegnata sulla base del computo metrico estimativo presentato che dovrà essere predisposto utilizzando il prezzario regionale di riferimento, in considerazione dell'incidenza:

- delle lavorazioni riportate nel capitolo n. 27 EDILIZIA SOSTENIBILE PRIMI ELEMENTI (del prezzario)
- delle lavorazioni riportate nell'Allegato B del Prezzario regionale: Prezzario ufficiale 2023 della Regione Marche inerente prodotti conformi ai Criteri Ambientali Minimi di cui al DM 11.10.2017.

In ogni caso non potranno essere conteggiate come opere in edilizia sostenibile le lavorazioni relative a: SCAVI – RINTERRI – DEMOLIZIONI – RIMOZIONI – SMONTAGGI – TAGLI ALLA MURATURA – PONTEGGI.

In sede di presentazione della domanda di sostegno, gli investimenti non debbono essere artificiosamente frazionati al fine di raggiungere la % minima prevista per gli immobili realizzati con tecniche di edilizia sostenibile. Pertanto, dovrà essere riportato il valore del CME totale, comprendente sia le singole voci riconducibili alle tecniche di edilizia tradizionale, sia quelle relative alle tecniche di edilizia sostenibile.

La realizzazione delle lavorazioni eseguite sarà verificata, in fase di domanda di pagamento, attraverso la documentazione contabile (libretto misure – stato finale etc. – cfr. paragrafi 7.4.1 Stato Avanzamento Lavori e 7.5.1 Saldo).

# <span id="page-13-0"></span>**5.5 Selezione delle domande di sostegno**

## <span id="page-13-1"></span>*5.5.1 Criteri per la selezione delle domande*

L'attribuzione del punteggio al fine di stabilire la posizione che ogni domanda assume all'interno della graduatoria regionale avviene sulla base dei seguenti criteri:

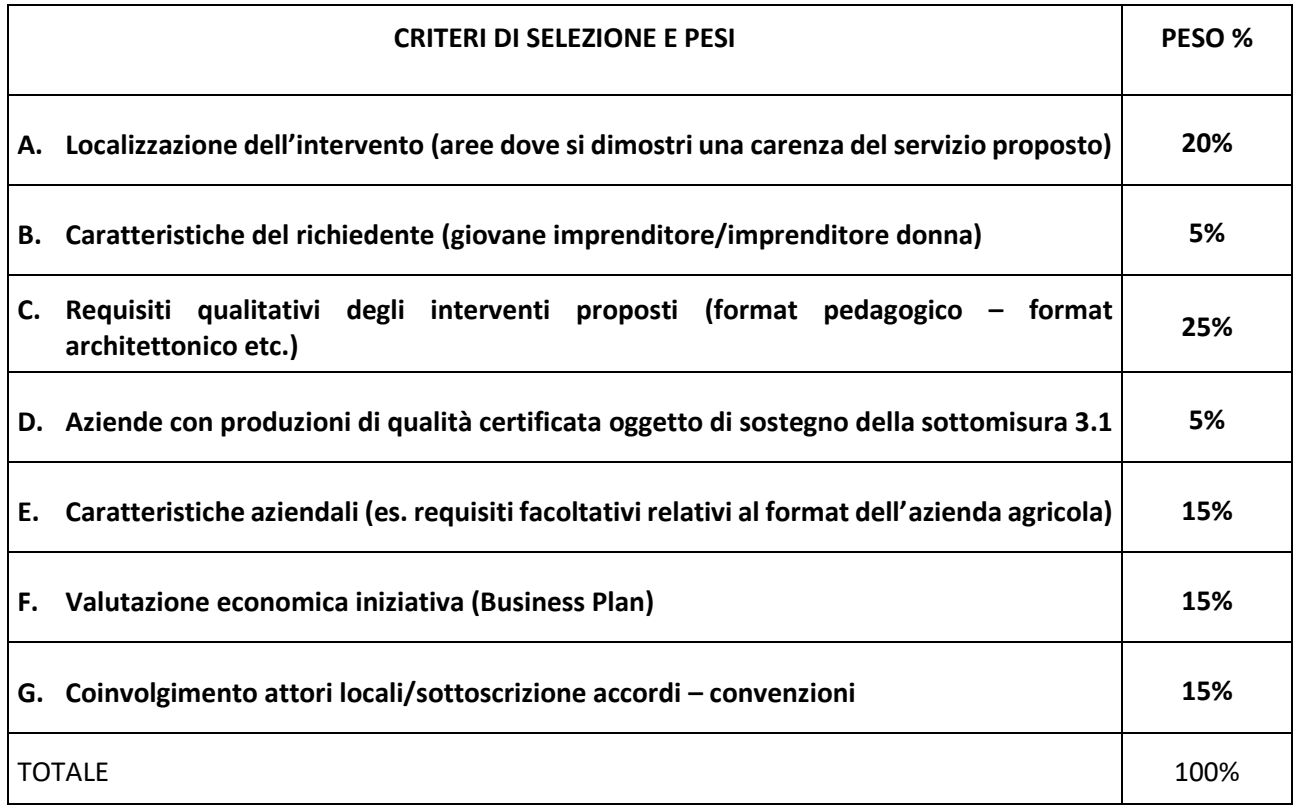

Per ciascuna tipologia di priorità viene assegnato un punteggio in base ai seguenti parametri:

## A. LOCALIZZAZIONE DELL'INTERVENTO

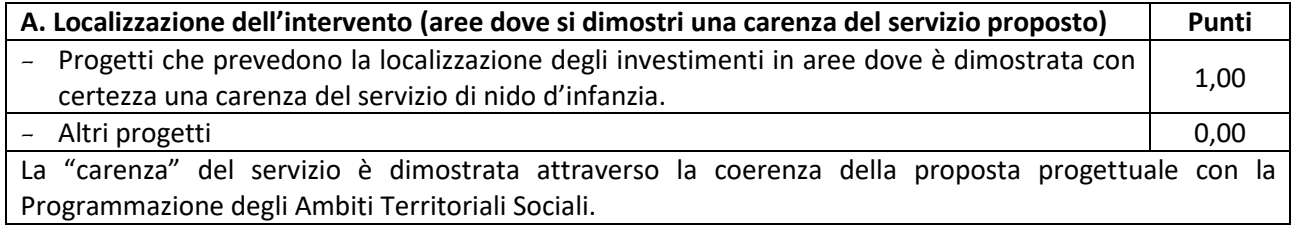

## B. CARATTERISTICHE DEL RICHIEDENTE

Questo criterio fa riferimento alle caratteristiche del potenziale beneficiario.

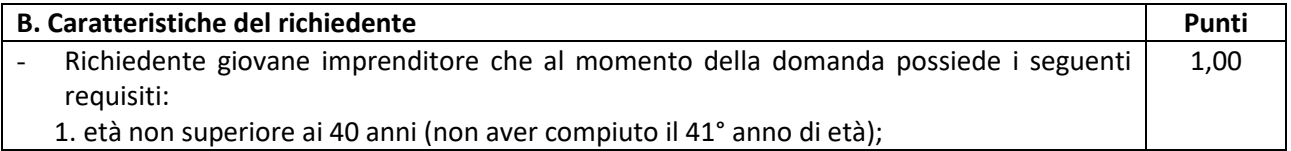

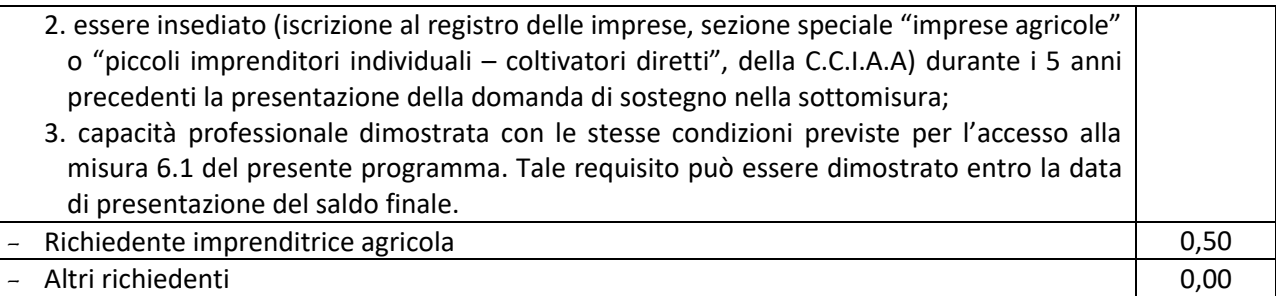

## C. REQUISITI QUALITATIVI DEGLI INTERVENTI PROPOSTI

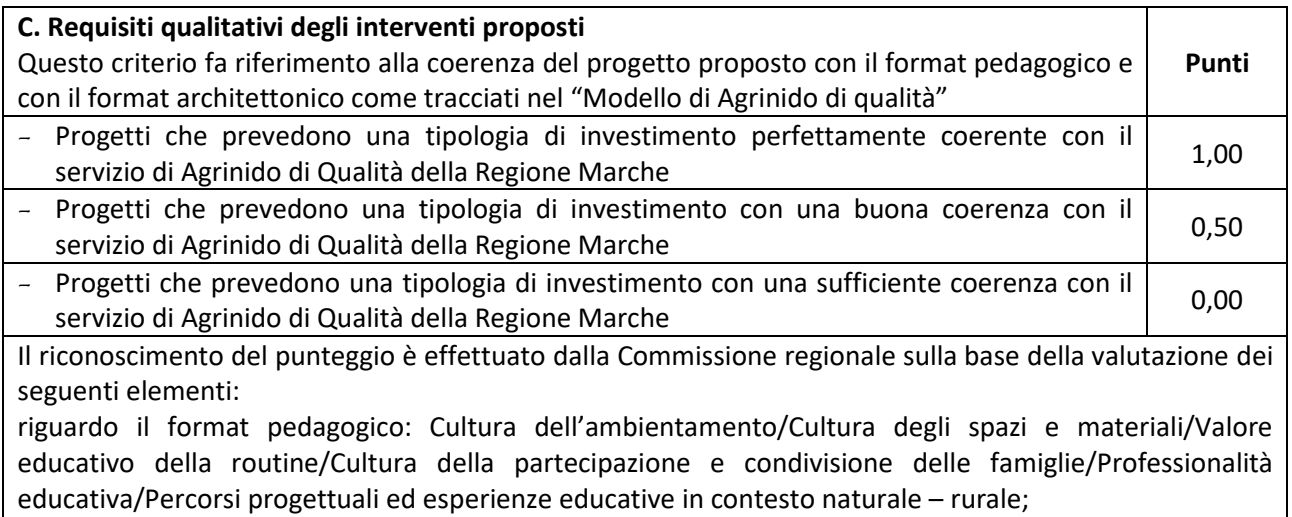

riguardo il format architettonico: Scelte di valorizzazione e comunicazione architettonico–ambientale tra esterno ed interno/Sensibilità estetica nelle scelte d'arredo degli ambienti interni.

## D. AZIENDE CON PRODUZIONI DI QUALITÀ OGGETTO DI SOSTEGNO DELLA SOTTOMISURA 3.1

Questo criterio fa riferimento all'impegno dell'azienda ad elevare il livello qualitativo in relazione alle caratteristiche delle produzioni aziendali.

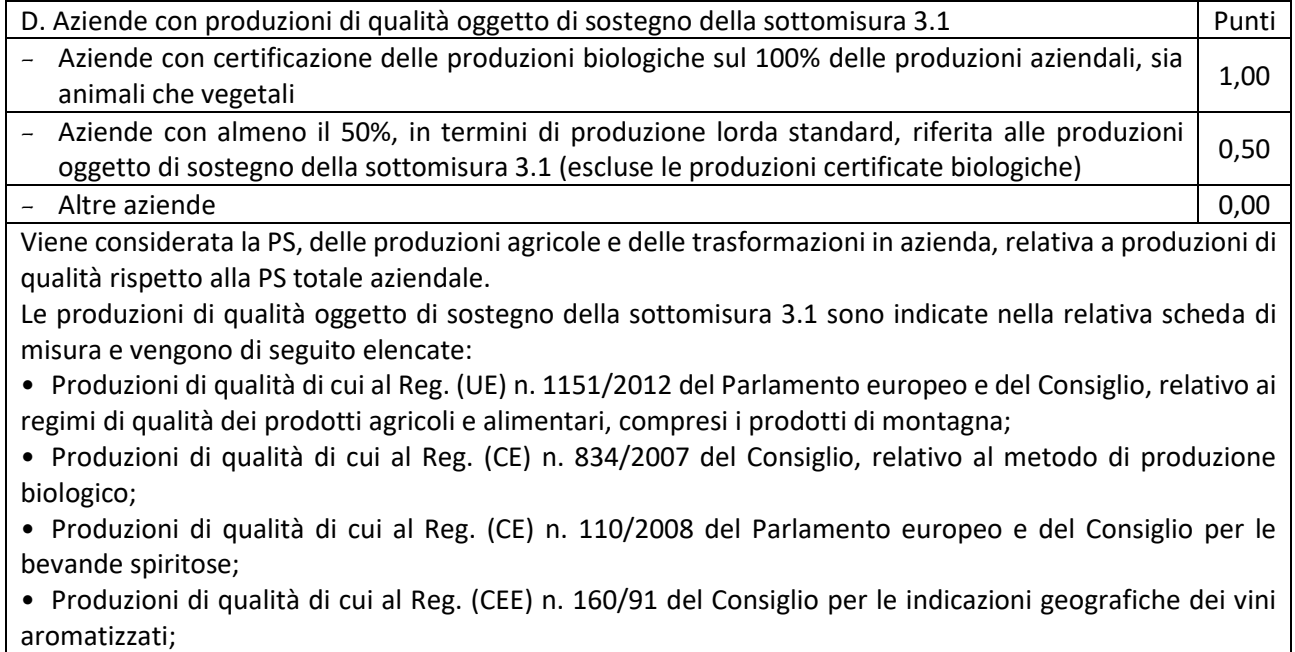

• Produzioni di qualità di cui alla parte II, titolo II, capo I, sezione 2, del reg. (UE) n. 1308/2013 del Consiglio per quanto riguarda il settore vitivinicolo;

• Produzioni di qualità di cui al Regime di qualità regionale, conforme alle condizioni previste all'articolo 16, par.1, lettera b) del Reg. (UE) n. 1305/2013 di cui alla Legge regionale 10 dicembre 2003, n. 23 –marchio regionale QM<sup>9</sup> approvato con Comunicazione della Commissione SG(2005) D/52789;

• Produzioni di qualità di cui al Sistema Qualità Nazionale Produzione Integrata istituito con la legge 3 febbraio 2011 n. 4, e conforme alle condizioni previste all'articolo 16, par.1, lettera b) del Reg. (UE) n. 1305/2013;

• Regimi facoltativi conformi all'articolo 16, par.1, lettera c) del Reg. (UE) n. 1305/2013. I regimi di qualità riconosciuti dallo Stato italiano ammessi al sostegno sono i seguenti: SQNPI - Sistema di qualità nazionale di produzione integrata (articolo 2, comma 3 della Legge 3 febbraio 2011, n. 4), notifica n. 2012/0387/I (Direttiva 98/34/CE), Decreto del Ministro delle Politiche agricole alimentari e forestali dell'8 maggio 2014 [\(http://www.reterurale.it/produzioneintegrata\)](http://www.reterurale.it/produzioneintegrata).

Il dimensionamento in termini di Produzione Standard è determinato, al momento della domanda, nel piano aziendale con riferimento alle superfici colturali/allevamenti indicati dal richiedente e alla Tabella CREA Produzioni Standard (PS) – 2013 Regione Marche (Allegato n. 3 e Allegato n. 4).

Il Piano Colturale e la Consistenza Zootecnica di riferimento sono quelle presenti nel fascicolo aziendale AGEA ultimo validato prima del rilascio della domanda di sostegno.

Ciascuna superficie può essere conteggiata una sola volta indipendentemente dal numero di coltivazioni che si avvicendano sulla medesima superficie. Per il calcolo dello Standard Output, si fa riferimento alla metodologia illustrata dall'Allegato IV al Reg. (CE) n. 1242/2008, che istituisce una tipologia comunitaria delle aziende agricole.

## E. CARATTERISTICHE AZIENDALI

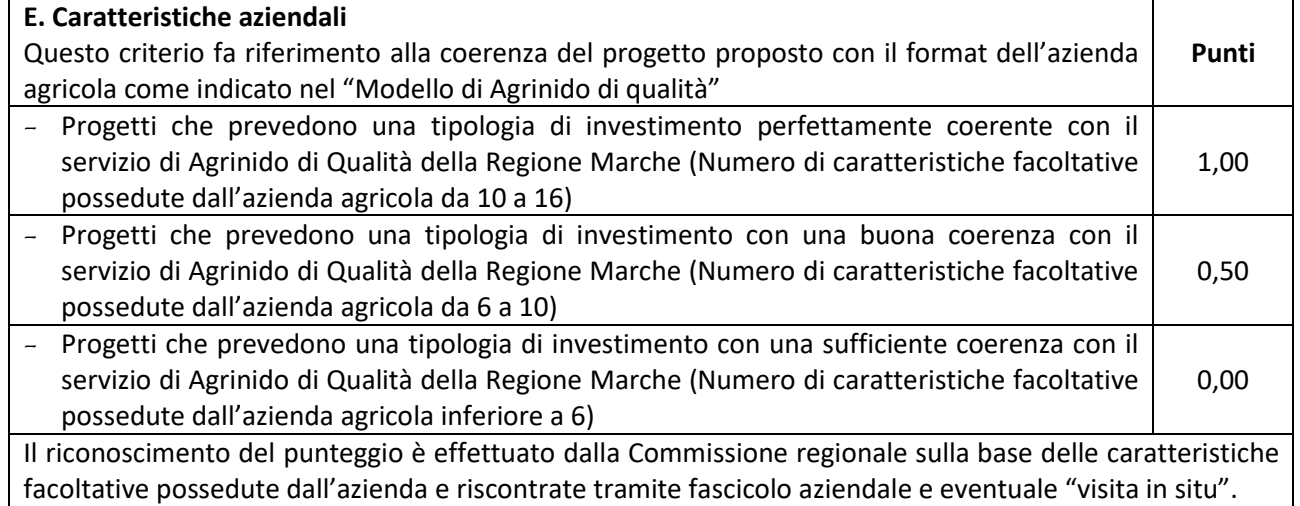

## F. VALUTAZIONE ECONOMICA INIZIATIVA

| F. Valutazione economica iniziativa                                                             |       |
|-------------------------------------------------------------------------------------------------|-------|
| Questo criterio prende in considerazione il livello qualitativo del piano aziendale secondo le  | Punti |
| indicazioni del Modello di Agrinido di Qualità relativamente alla "Sfida della sostenibilità".  |       |
| - Presenza di uno studio di fattibilità contestualizzato con la situazione locale della domanda |       |
| di servizi, a supporto della relazione tecnico - economico - finanziaria relativa alla          | 1,00  |
| sostenibilità economica e finanziaria del progetto proposto che garantisca la competitività     |       |
| della nuova attività dell'impresa                                                               |       |

**<sup>.</sup>** <sup>9</sup> Cfr. Definizione

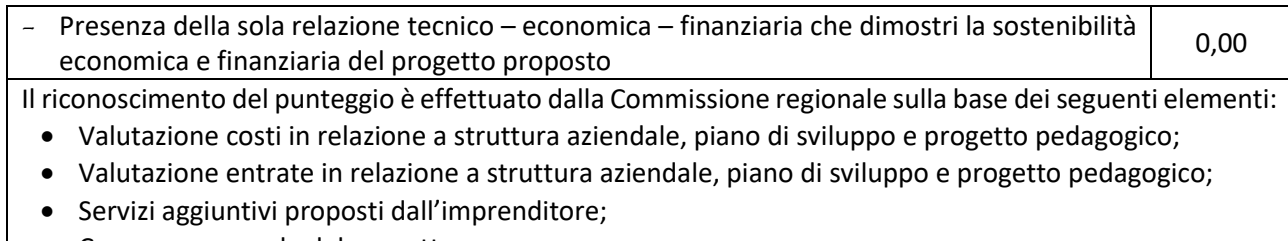

# • Coerenza generale del progetto.

#### G. COINVOLGIMENTO ATTORI LOCALI/SOTTOSCRIZIONE ACCORDI–CONVENZIONI

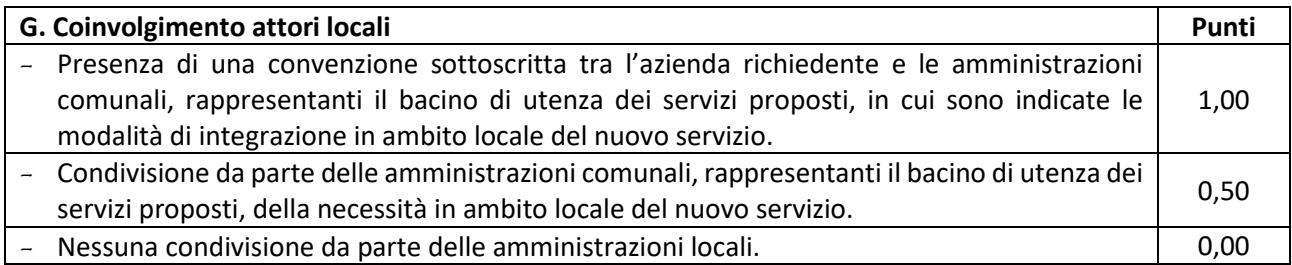

## <span id="page-16-0"></span>*5.5.2 Modalità di formazione della graduatoria*

È prevista la formazione di una graduatoria unica regionale che verrà redatta secondo le seguenti modalità:

- **1. si attribuiranno i punteggi previsti per ciascun criterio (A – B – C – D – E – F – G) di cui al paragrafo 5.5.1.;**
- **2. si moltiplicheranno i punteggi ottenuti con ciascun criterio con il proprio peso percentuale;**
- **3. si effettuerà la sommatoria di tutti i valori ottenuti sulla base del calcolo di cui al punto precedente che rappresenterà il punteggio finale in graduatoria.**

**Sono ammesse le sole domande di sostegno che conseguono un punteggio minimo pari a 0,40 ottenuto con i criteri A – C – E – F – G.** 

Le domande ammesse verranno finanziate in ordine decrescente di punteggio fino alla concorrenza della dotazione finanziaria prevista nel presente bando, al netto della quota di riserva del 10% della dotazione finanziaria stessa.

A parità di punteggio avranno priorità le domande presentate da richiedenti più giovani. Nel caso di società si farà riferimento al rappresentante legale.

# <span id="page-16-1"></span>**6. Fase di ammissibilità**

## <span id="page-16-2"></span>**6.1 Presentazione della domanda di sostegno**

I termini del procedimento sono fissati in **120** giorni, decorrenti dal giorno successivo alla scadenza del bando. A norma di quanto stabilito dall'art. 2 L. 241/90 i termini del procedimento possono essere sospesi, per una sola volta e per un periodo non superiore a trenta giorni, per l'acquisizione di informazioni o di certificazioni relative a fatti, stati o qualità non attestati in documenti già in possesso dell'amministrazione stessa o non direttamente acquisibili presso altre pubbliche amministrazioni.

Inoltre, ai sensi dell'art. 10 bis della L. n. 241/1990, la comunicazione degli esiti dell'istruttoria per l'eventuale presentazione di memorie ai fini del riesame (cfr. paragrafo 6.2.3) sospende i termini per concludere il procedimento. Il termine per la presentazione di tali memorie è fissato in 10 giorni.

## <span id="page-17-0"></span>*6.1.1 Modalità di presentazione delle domande*

L'istanza, dovrà essere presentata esclusivamente su SIAR tramite accesso al seguente indirizzo: **[http://siar.regione.marche.it](http://siar.regione.marche.it/)** mediante:

- ➢ **caricamento su SIAR** dei dati previsti dal modello di domanda;
- ➢ **caricamento su SIAR** degli allegati;
- ➢ **sottoscrizione** della domanda da parte del richiedente in forma digitale mediante dispositivo per la firma digitale qualificata, rilasciata da apposito soggetto certificatore in ambito digitale (CA – Certification Authority) accreditato da AGID (RA – Registration Authority); è a carico dei richiedenti la verifica preventiva della compatibilità della modalità di firma scelta con il sistema SIAR.

Nel caso di una un'azienda i cui terreni ricadano in diverse localizzazioni territoriali anche fuori regione, la competenza territoriale sarà determinata dalla sede di iscrizione nel registro delle imprese – sezione imprese agricole della CCIAA.

L'utente può caricare personalmente nel sistema la domanda o rivolgersi a Strutture già abilitate all'accesso al SIAR, quali Centri di Assistenza Agricola (CAA) riconosciuti o ad altri soggetti abilitati dalla AdG.

La domanda deve contenere inoltre i dati identificativi del richiedente e il suo recapito telefonico mobile (intestato all'imprenditorie agricolo beneficiario/famigliare o convivente) cfr. paragrafo 5.1.1

## <span id="page-17-1"></span>*6.1.2 Termini per la presentazione delle domande*

La domanda di sostegno può essere presentata a partire dal giorno **12 settembre 2023** e fino al giorno **5 dicembre 2023 ore 13,00**, che costituisce termine perentorio.

La domanda deve essere corredata di tutta la documentazione richiesta dal presente bando.

Saranno dichiarate immediatamente inammissibili:

a) le domande presentate oltre il termine,

b) le domande sottoscritte da persona diversa dal legale rappresentante o da soggetto delegato, o prive di sottoscrizione.

**La verifica viene effettuata entro 10 giorni decorrenti dal giorno successivo alla scadenza di presentazione delle domande.**

## <span id="page-17-2"></span>*6.1.3 Documentazione da allegare alla domanda*

## *Alla domanda deve essere allegata, a pena di inammissibilità della domanda o dei singoli investimenti corrispondenti, la documentazione di cui alle seguenti lettere***:** *a., b.1., c., d., e., f.***:**

- **a. Dichiarazione sostitutiva** con indicazione dei dati (data e protocollo) relativi alla richiesta del titolo abilitativo presentato al Comune, valido al momento della presentazione della domanda, (Richiesta di permesso di costruire – SCIA – CIL – CILA ecc.) secondo quanto previsto dai singoli regolamenti comunali.
- **b.** Relazione tecnico contenente i seguenti elementi obbligatori in funzione degli investimenti richiesti:
	- 1. descrizione dettagliata degli interventi da realizzare identificando il progetto imprenditoriale che si intende concretizzare comprensiva della descrizione dello stato fisico di partenza, gli interventi previsti con la realizzazione del piano di miglioramento e la situazione post investimento;
	- 2. giustificazione della scelta dei preventivi, nel caso in cui non si sia scelto il preventivo più basso a parità di condizioni (in mancanza di tale giustificazione verrà ammesso a contributo l'importo relativo al preventivo di importo più basso);
- 3. relazione tecnico/economica che dovrà eventualmente indicare tutte le azioni e/o gli interventi necessari all'organizzazione aziendale per garantire la sussistenza di tutti i requisiti obbligatori da garantire, in ogni caso, prima dell'attivazione del servizio;
- 4. calcolo consumi energetici nel caso di impianti per la produzione di energia da fonti rinnovabili.

La documentazione relativa al punto n. 2. e al punto n. 3. deve essere firmata in formato digitale da un tecnico professionista competente in materia agro–forestale (Dottore Agronomo e Forestale, Perito Agrario, Agrotecnico). L'elaborato tecnico descritto al punto n. 4. può essere firmato anche da altro tecnico competente in materia.

*La mancata presentazione o sottoscrizione dell'elemento di cui al punto 1., quale elemento essenziale della relazione tecnica agronomica, determina l'inammissibilità della domanda o degli investimenti interessati. Gli elementi di cui ai punti 2. e 3. possono essere integrati a seguito di specifica richiesta di integrazione.*  L'assenza di integrazione nei termini previsti dalla comunicazione comporterà la non ammissibilità dell'investimento interessato.

**c.** Computo metrico estimativo (CME) analitico completo dei codici di riferimento delle voci di spesa, redatto sulla base del prezzario dei Lavori Pubblici della Regione Marche, consultabile sul sito Regione Marche/Edilizia e Lavori Pubblici/Prezzario Regionale Lavori Pubblici in vigore al momento della presentazione della domanda di sostegno. **Qualsiasi richiesta basata su altri prezzari verrà ricondotta in fase istruttoria al prezzario dei Lavori Pubblici**. Il computo metrico estimativo dovrà essere distinto per categoria di opere e dovrà essere firmato, in formato digitale, dal tecnico progettista. Nel caso di lavorazioni non previste dal prezzario deve essere predisposta una specifica analisi del prezzo<sup>10</sup>. Nel caso di intervento parziale cioè, nel caso in cui una parte dell'investimento fosse destinato ad uso privato, il CME dovrà riguardare le sole superfici che verranno messe a disposizione del "Modello di Agrinido di Qualità della Regione Marche"; gli eventuali costi comuni (ad esempio tetto – fondamenta etc.) dovranno essere suddivisi per quota parte in ragione della ripartizione delle superfici per specifica destinazione (ad esempio in millesimi di volume).

Deve essere prodotto anche il medesimo elaborato in formato di foglio elettronico editabile. In assenza tale file deve essere obbligatoriamente integrato cfr. lettera b) successiva.

**d.** Disegni progettuali relativi alle opere oggetto di intervento secondo quanto previsto dalle normative comunali.

Gli elaborati progettuali debbono essere firmati in formato digitale non modificabile dal tecnico progettista e debbono corrispondere a quelli approvati dall'Amministrazione competente. (Contestualmente, deve essere prodotto il medesimo elaborato in formato di file CAD editabile. In assenza tale file deve essere obbligatoriamente integrato cfr. lettera c) successiva).

Per ogni edificio l'elaborato progettuale deve essere comprensivo di:

- 1. ubicazione del fabbricato oggetto di intervento
- 2. planimetrie in scala 1:500 (o 1:200)

**.** 

- 3. piante, sezioni significative e prospetti in scala 1:100 (o 1:50) che documentino lo stato attuale e lo stato di progetto. In particolare, i disegni dovranno riportare le dimensioni geometriche esterne/ interne
- 4. la destinazione specifica dei locali in maniera da definire la tipologia d'intervento e i limiti di attività previsti
- 5. l'area oggetto dei lavori in caso di intervento parziale, ed i layout dettagliati relativi all'impiantistica interna e alle superfici di ingombro

<sup>&</sup>lt;sup>10</sup> secondo le modalità stabilite dallo stesso prezzario: "Resta ferma la responsabilità di legge di ogni progettista di accertare, in sede di progettazione, le condizioni locali, di individuare e giustificare prezzi differenti da quelli del presente elenco in rapporto alle reali condizioni di lavorazione. Nella redazione di progetti, l'adozione di prezzi non previsti nel presente elenco, deve essere motivata e determinata sulla base di specifiche analisi e tramite ragguagli, ove possibile, a lavori consimili compresi nell'elenco stesso."

- 6. documentazione fotografica dettagliata
- 7. dimostrazione grafica del calcolo dei millesimi nel caso di interventi a finanziamento parziale.
- **e.** Nel caso di investimenti le cui voci non sono presenti nel prezzario, N. 3 preventivi dettagliati di spesa forniti da ditte specializzate, datati e firmati dalla ditta che li ha emessi, di cui uno prescelto e altri 2 di raffronto. Si precisa che detti preventivi di raffronto devono riferirsi ad investimenti con le medesime caratteristiche tecniche e prodotti da tre fornitori diversi ed in concorrenza tra loro.

Nel caso di completamento/implementazione di attrezzature pre–esistenti è consentito l'utilizzo di un solo preventivo.

La mancanza di tutti e tre i preventivi determina l'inammissibilità della spesa corrispondente. In tutti gli altri casi è possibile richiedere l'integrazione degli stessi (ad esempio 2 preventivi mancanti – preventivi non datati, non firmati, non in concorrenza tra loro etc.).

**f.** Relazione tecnica relativa ai fabbricati, oggetto di aiuto. La relazione deve indicare sinteticamente le opere che caratterizzano il progetto e deve essere firmata in formato digitale dal tecnico progettista abilitato per le relative competenze.

Deve inoltre essere presentata, **senza** che la mancanza determini l'inammissibilità della domanda o dei singoli investimenti la seguente documentazione:

- a) contratto di affitto pro quota, nel caso di proprietà indivisa;
- b) computo metrico in formato editabile;
- c) elaborati progettuali in formato di file CAD editabile.

Tale documentazione può essere integrata a seguito di specifica richiesta di integrazione. L'assenza di integrazione nei termini previsti dalla comunicazione comporterà la non ammissibilità dell'investimento interessato.

La progettazione degli investimenti fissi, le relazioni tecniche relative agli stessi dovranno essere effettuate esclusivamente da tecnici abilitati ed iscritti agli Ordini e Collegi di specifica competenza.

Nel caso in cui la documentazione richiesta fosse già in possesso dell'Amministrazione Regionale, sarà sufficiente allegare una dichiarazione sostitutiva di atto di notorietà ai sensi dell'art. 47 del DPR 445 del 28 dicembre 2000 e sottoscritta ai sensi del 3° comma dell'art. 38 del DPR menzionato, con l'indicazione del Servizio presso il quale è depositata e gli estremi del procedimento cui si riferisce.

## <span id="page-19-0"></span>*6.1.4 Errori palesi, documentazione incompleta, documentazione integrativa*

Errori sanabili o palesi:

**.** 

"Le domande di aiuto, le domande di sostegno o le domande di pagamento e gli eventuali documenti giustificativi forniti dal beneficiario possono essere corretti e adeguati in qualsiasi momento dopo essere stati presentati in casi di errori palesi riconosciuti dall'autorità competente sulla base di una valutazione complessiva del caso particolare e purché il beneficiario abbia agito in buona fede. L'autorità competente può riconoscere errori palesi solo se possono essere individuati agevolmente durante un controllo amministrativo delle informazioni indicate nei documenti di cui al primo comma"<sup>11</sup>.

 $^{11}$  (art. 4 REGOLAMENTO DI ESECUZIONE (UE) N. 809/2014 DELLA COMMISSIONE del 17 luglio 2014) Il regolamento prevede inoltre "Qualora l'autorità competente non abbia ancora informato il beneficiario degli eventuali errori contenuti nella domanda di aiuto o nella domanda di pagamento né abbia annunciato un controllo in loco, i beneficiari dovrebbero essere autorizzati a ritirare le loro domande di aiuto o domande di pagamento o parti di esse in qualsiasi momento. Essi dovrebbero inoltre essere autorizzati a correggere o adeguare gli errori palesi, che in alcuni casi devono essere riconosciuti dalle autorità nazionali, contenuti nelle domande di aiuto o nelle domande di pagamento o negli eventuali documenti giustificativi.

Si considera errore palese quindi quello rilevabile dall'Amministrazione sulla base delle ordinarie, minimali attività istruttorie.

Il richiedente o il beneficiario può chiedere la correzione di errori palesi commessi nella compilazione di una domanda, intesi come errori relativi a fatti, stati o condizioni posseduti alla data di presentazione della domanda stessa e desumibili da atti, elenchi o altra documentazione in possesso di AGEA, dell'ufficio istruttore o del richiedente.

Vengono indicate talune tipologie di errori che possono essere considerate come errori palesi:

- ➢ errori materiali di compilazione della domanda e degli allegati, salvo quelli indicati al punto successivo;
- $\triangleright$  incompleta compilazione di parti della domanda o degli allegati, salvo quelli indicati al punto successivo;
- ➢ errori individuati a seguito di un controllo di coerenza (informazioni contraddittorie: incongruenze nei dati indicati nella stessa domanda, incongruenze nei dati presenti nella domanda e nei relativi allegati.)

#### NON si considerano errori palesi:

- c) la mancata o errata indicazione degli interventi oggetto della domanda;
- d) la mancata presentazione della documentazione considerata essenziale per l'ammissibilità;
- e) la mancata o errata documentazione relativa alle condizioni di accesso o ai requisiti utili al calcolo dei punteggi.

#### *Delega, variazioni e integrazioni*

Nel caso in cui il richiedente per la gestione di tutti gli atti relativi alla partecipazione ad un bando sia rappresentato da un altro soggetto, deve trasmettere all'AdG una procura speciale contenente:

- i dati del soggetto delegato,

- le attività delegate.

Il potere di rappresentanza si intende conferito sino al compimento di tutti gli adempimenti relativi alla partecipazione al bando.

La procura deve essere sottoscritta dal legale rappresentante della ditta e corredata di un proprio documento di identità in corso di validità.

Il soggetto richiedente, dopo la presentazione della domanda, è tenuto a comunicare agli uffici istruttori eventuali variazioni riguardanti i dati esposti nella domanda di sostegno e nella documentazione allegata.<sup>12</sup>

Le comunicazioni trasmesse dal richiedente successivamente alla scadenza del termine per la presentazione della domanda e riguardanti dati rilevanti per l'ammissibilità o per l'attribuzione di punteggi non saranno tenute in considerazione ai fini della determinazione dell'esito istruttorio a meno che i dati trasmessi comportino variazioni tali da compromettere l'ammissibilità o da comportare la riduzione dei punteggi da attribuire, in tal caso si provvede a prenderne atto e ad effettuare la valutazione in base alla nuova documentazione prodotta.

Le comunicazioni del beneficiario devono essere effettuate mediante le tecnologie dell'informazione e della comunicazione come di seguito specificato.

#### *Invio di documentazione integrativa*

 $\overline{a}$ 

Qualora per lo svolgimento della istruttoria sia necessario acquisire ulteriore documentazione, al richiedente viene inviata una richiesta motivata di integrazione contenente l'elenco completo dei documenti da integrare nonché il termine di 20 giorni entro il quale dovrà essere prodotta la documentazione richiesta,

<sup>&</sup>lt;sup>12</sup> Nella fattispecie non sono comprese le "varianti" che possono essere invece presentate successivamente alla formazione della graduatoria disciplinate al paragrafo 7.1. del presente bando.

esclusivamente attraverso il SIAR, con l'avvertimento che, anche in assenza, l'istruttoria verrà comunque conclusa.

Il SIAR non consentirà la presentazione della documentazione oltre i termini, che decorrono dalla ricezione della richiesta di documentazione integrativa o, nel caso di mancata consegna per causa imputabile al destinatario (es. violazione dell'obbligo da parte delle imprese di mantenere una casella di PEC attiva), dalla data di invio della PEC.

# <span id="page-21-0"></span>**6.2 Istruttoria di ammissibilità della domanda di sostegno**

## <span id="page-21-1"></span>*6.2.1 Controlli amministrativi in fase di istruttoria*

**I controlli amministrativi** sulla totalità delle domande sono relativi agli elementi anagrafici e catastali della domanda e di incrocio con altre misure del PSR e con altri regimi di aiuto, nonché agli elementi che è possibile e appropriato verificare mediante questo tipo di controlli.

Essi comprendono controlli incrociati con altri sistemi e tengono conto dei risultati delle verifiche di altri servizi o enti o organizzazioni responsabili dei controlli delle sovvenzioni agricole al fine di evitare ogni pagamento indebito di aiuto.

Le verifiche vengono svolte nell'arco temporale di **90** giorni decorrenti dal giorno successivo alla scadenza di presentazione delle domande.

I controlli riguardano in particolare:

## **1) la verifica della rispondenza dei requisiti di accesso della domanda di sostegno**

La verifica ha ad oggetto i parametri indicati ai paragrafi 5.1.1. "Requisiti del soggetto richiedente, 5.1.2. "Requisiti dell'impresa" e 5.1.3. "Requisiti del progetto" del presente bando.

## **2) la verifica della congruità dei prezzi relativi ai singoli investimenti proposti**

La congruità e ragionevolezza dei costi, si valuta in base a:

a) computi metrici estimativi completi di misure analitiche, redatti applicando alle quantità complessive desunte dagli elaborati progettuali i prezzi unitari del prezzario delle Opere Pubbliche della Regione Marche, consultabile sul sito Regione Marche/Edilizia e Lavori Pubblici/Prezzario Regionale Lavori Pubblici in vigore al momento della presentazione della domanda.

Per le voci di spesa non contemplate negli stessi e non presenti nel prezzario di cui al successivo punto c), dovranno essere acquisiti i preventivi di spesa delle ditte fornitrici oppure per le altre fattispecie, analisi dei prezzi.

b) confronto fra tre preventivi di spesa rilasciati da ditte fornitrici diverse ed in concorrenza tra loro (acquisto di arredi e/o attrezzature etc.) oltre alla relativa relazione di scelta.

c) Corretta applicazione del prezzario regionale (DGR n. 647 del 03/06/2020 come modificata DGR 799/2020, DGR n. 1138/2021, DGR n.1350/2021, DGR n. 324 del 28/03/2022, DGR n. 364 del 4/04/2022 e DGR n. 748 del 20/06/2022).

## **3) la verifica dell'entità dell'aiuto assegnato all'impresa nell'anno di concessione e nei due anni precedenti**

Trattandosi di aiuto da assegnare in regime "de minimis", l'eventuale entità dell'aiuto assegnato all'impresa nell'anno di concessione e nei due anni precedenti viene verificata mediante VISURA DE MINIMIS sul Registro Nazionale degli Aiuti (RNA), facendo riferimento all'anno solare.

## **4) visite aziendali**

È data facoltà all'istruttore di effettuare visite in azienda per acquisire ulteriori elementi conoscitivi a supporto delle valutazioni tecniche sull'iniziativa progettuale, in particolare:

- a) per verificare la rispondenza di quanto dichiarato dal richiedente;
- b) per accertare la fattibilità degli interventi proposti;
- c) per accertare la loro conformità agli obiettivi ed alle finalità della sottomisura.
- Durante la visita aziendale potranno essere verificate anche:
- d) la situazione precedente all'investimento ove il materiale fotografico eventualmente prodotto non sia in grado di rendere con sufficiente chiarezza le condizioni prospettate;
- e) le situazioni aziendali (altre strutture e/o attrezzature) che potrebbero aggiungere informazioni significative per la determinazione dell'ammissibilità dell'investimento proposto.

#### **5) attribuzione del punteggio di priorità**

I punteggi saranno attribuiti sulla base dei criteri previsti dal presente bando al paragrafo 5.5.1 e documentati dai beneficiari.

I requisiti per l'attribuzione dei punteggi devono essere posseduti dal richiedente al momento della presentazione della domanda di sostegno.

#### <span id="page-22-0"></span>*6.2.2 Comunicazione dell'esito dell'istruttoria al richiedente*

Nel caso di inammissibilità parziale o totale della domanda o in caso di riduzione del punteggio di priorità dichiarato in domanda, si provvederà all'invio al richiedente della comunicazione di esito istruttorio motivato contenente l'indicazione:

- ✓ del punteggio assegnato;
- $\checkmark$  della spesa ammessa per singolo-investimento;
- $\checkmark$  del dettaglio degli investimenti non ammessi;
- $\checkmark$  del contributo concedibile:

**.** 

✓ del termine perentorio entro cui è possibile presentare memorie scritte ai fini della richiesta di riesame (cfr. paragrafo 6.2.3.).

## <span id="page-22-1"></span>*6.2.3 Richiesta di riesame e provvedimento di non ammissibilità*

Entro dieci giorni dalla comunicazione di esito istruttorio sopraindicata, il richiedente può richiedere, esclusivamente attraverso SIAR, il riesame e la ridefinizione della propria posizione al Comitato di Coordinamento di Misura (CCM<sup>13</sup>), attraverso la presentazione di osservazioni, eventualmente corredate da documenti (**tranne quelli oggetto di precedente richiesta di integrazione<sup>14</sup>**).

Il SIAR non consentirà la presentazione della richiesta oltre i termini, che decorrono dalla ricezione della comunicazione o, nel caso, di mancata consegna per causa imputabile al destinatario (es. violazione dell'obbligo da parte delle imprese di mantenere una casella di PEC attiva) dalla data di invio della PEC.

Tali istanze saranno esaminate dal CCM nei 20 giorni successivi al ricevimento e comunque prima della pubblicazione della graduatoria regionale**.**

<sup>&</sup>lt;sup>13</sup> Il Comitato istituito per il coordinamento e l'omogeneizzazione dell'attività istruttoria per ciascuna Misura è costituito dai responsabili provinciali e dal responsabile regionale di misura.

<sup>14</sup> Non rientra nella fattispecie l'adempimento relativo all'iscrizione a Telegram.

Nel caso di inammissibilità totale il provvedimento di non ammissibilità, adottato dal dirigente responsabile di misura, è comunicato ai soggetti interessati.

Esso contiene anche l'indicazione delle modalità per proporre ricorso avverso la decisione e cioè:

- ricorso presso il Tribunale Amministrativo Regionale entro 60 gg. dal ricevimento della comunicazione; o, in alternativa,
- ricorso straordinario al Capo dello Stato entro 120 gg. dal ricevimento della comunicazione.

#### <span id="page-23-0"></span>*6.2.4 Completamento dell'istruttoria e redazione della graduatoria*

A conclusione dell'attività istruttoria, il Responsabile regionale di misura predispone la graduatoria, sulla base delle domande dichiarate ammissibili.

Sulla base della graduatoria unica regionale si procederà alla concessione contributo nei limiti della disponibilità finanziaria relativa a ciascun tipo di operazione.

Sono ammessi a finanziamento tutti i progetti collocati in posizione utile in graduatoria fino alla copertura delle risorse attribuite.

Qualora la disponibilità finanziaria consenta il finanziamento parziale del progetto di investimento, il richiedente avrà facoltà di accettare tale finanziamento parziale, eventualmente procedendo a presentare una variante (aggiuntiva rispetto ai limiti ordinari) al fine di adattare il proprio progetto in funzione della nuova prospettiva finanziaria e fermo restando il permanere degli elementi di ammissibilità, nonché di un livello di priorità adeguato a mantenerne la finanziabilità.

La graduatoria è approvata con decreto del dirigente preposto al coordinamento della Misura.

#### <span id="page-23-1"></span>*6.2.5 Pubblicazione della graduatoria e comunicazione di finanziabilità*

Il decreto di approvazione della graduatoria è pubblicato sul sito [www.norme.marche.it](http://www.norme.marche.it/) ai sensi delle DGR n. 573/16 e DGR n. 1158/2017, nella sezione Amministrazione Trasparente del sito istituzionale e nella sezione Regione Utile all'indirizzo [www.regione.marche.it/Regione-Utile/Agricoltura-Sviluppo-Rurale e](http://www.regione.marche.it/Regione-Utile/Agricoltura-Sviluppo-Rurale%20e) Pesca nella specifica pagina dedicata al bando di riferimento.

Ai richiedenti che, in base alla graduatoria medesima, risultano ammessi ma non finanziabili per carenza di fondi, sarà inviata la relativa comunicazione.

Avverso il provvedimento di approvazione della graduatoria qualunque interessato può proporre:

- ricorso presso il Tribunale Amministrativo Regionale entro 60 gg. **dal ricevimento della comunicazione**; o, in alternativa,
- ricorso straordinario al Capo dello Stato entro 120 gg. **dal ricevimento della comunicazione**.

Le comunicazioni di finanziabilità e di non finanziabilità sono inviate a firma del responsabile regionale di misura.

# <span id="page-23-2"></span>**7. Fase di realizzazione e pagamento**

La Regione Marche raccoglie le domande di pagamento dei beneficiari, indirizzate all'Organismo Pagatore AGEA, finalizzate ad ottenere la liquidazione dell'aiuto spettante.

Il pagamento può essere richiesto sotto forma di:

- domanda di pagamento dell'acconto/anticipo;

- domanda di pagamento su stato avanzamento lavori (SAL);
- domanda di pagamento del saldo.

# <span id="page-24-0"></span>**7.1 Variazioni progettuali**

Il beneficiario può presentare **2 richieste** di variante al progetto approvato. In tale limite non va considerata la variante per cambio di beneficiario, che deve essere oggetto di separata richiesta.

Sono da considerarsi varianti i cambiamenti del progetto originario che comportino modifiche dei parametri che hanno reso l'iniziativa finanziabile:

- $\checkmark$  modifiche tecniche sostanziali delle operazioni approvate:
- $\checkmark$  modifiche della tipologia di operazioni approvate;
- ✓ cambio della sede dell'investimento fisso (cambiamento della particella in cui insiste l'investimento) se non determinato da cause di forza maggiore;
- $\checkmark$  modifiche del quadro economico originario nei limiti previsti dal paragrafo 7.1.3;
- ✓ le modifiche di dettaglio e le soluzioni tecniche migliorative, per cui è necessaria la presentazione di SCIA/CILA;
- $\checkmark$  cambio del beneficiario o del rappresentante legale che può avvenire a condizione che:
	- **-** il subentro non modifichi le condizioni che hanno originato la concessione degli aiuti, ivi compreso il punteggio di priorità;
	- **-** che il subentrante s'impegni a realizzare gli investimenti in luogo del cedente e a rispettare tutte le condizioni e gli impegni riportati nel nulla osta di concessione per la erogazione del sostegno, ivi compresi quelli previsti per il periodo vincolativo quinquennale successivo all'ultimazione del piano aziendale;
	- **-** in tutti i casi di subentro è possibile riconoscere il sostegno solo qualora il subentrante sia in grado di dimostrare di aver sostenuto l'onere finanziario degli investimenti mediante la presentazione dei documenti giustificativi della spesa (fatture) intestati al medesimo e dal medesimo effettivamente pagati (bonifici), fatta eccezione per i casi di forza maggiore per decesso o inabilità di lunga durata del beneficiario per i quali è consentita, rispettivamente, all'erede legittimo e al subentrante la presentazione della documentazione giustificativa della spesa e dei pagamenti ancorché intestati al "de cujus" o al cedente inabile.
	- **-** sia presente la stipula di appendice di subentro della polizza fidejussoria, in presenza di anticipazione erogata a favore del cedente.

## <span id="page-24-1"></span>*7.1.1 Presentazione delle domande di variazione progettuale*

Le domande di variante possono essere presentate **solo tramite SIAR**. Le domande presentate con diversa modalità non potranno essere accolte e saranno dichiarate immediatamente inammissibili.

Non è prevista la comunicazione della variante prima della sua realizzazione ma devono comunque essere comunicate prima della domanda di pagamento (SAL/SALDO) per l'istruttoria che ne valuterà l'ammissibilità.

Le modifiche al progetto sono ammissibili purché soddisfino le condizioni di ammissibilità e garantiscano il mantenimento di un punteggio minimo necessario per la finanziabilità (posizione utile in graduatoria).

Il beneficiario può presentare la richiesta di variante fino a **60** giorni prima della data stabilita per la rendicontazione.

Le varianti approvate ma eseguite in maniera difforme corrispondono a varianti non approvate.

Le maggiori spese eventualmente sostenute dal beneficiario per la realizzazione della variante rispetto al piano approvato non determinano aumento di contributo; sono quindi totalmente a carico del beneficiario.

Diversamente, nel caso in cui la variante produca una riduzione della spesa ammessa il contributo viene ricalcolato.

Nel caso di maggiori spese sostenute dal beneficiario per la realizzazione della variazione rispetto a quanto approvato, il troncamento del contributo, non è a livello di singolo investimento inserito in domanda, ma viene effettuato sull'importo totale del contributo concesso.

La variante può essere ritirata in qualsiasi momento per iscritto salvo quando al beneficiario vengano comunicate inadempienze o l'intenzione di svolgere un controllo in loco (*Regolamento di Esecuzione (UE) N. 809/2014 della Commissione del 17 luglio 2014 recante modalità di applicazione del regolamento (UE) n. 1306/2013 del Parlamento europeo e del Consiglio per quanto riguarda il sistema integrato di gestione e di controllo, le misure di sviluppo rurale e la condizionalità <sup>15</sup>*).

## <span id="page-25-0"></span>*7.1.2 Documentazione da allegare alla variante*

Alla richiesta deve essere allegata la seguente documentazione da presentare tramite SIAR:

- 1. relazione nella quale sia fatto esplicito riferimento alla natura e alle motivazioni che hanno portato alle modifiche del progetto inizialmente approvato. Nel caso in cui la variante interessi anche opere edili la corrispondente relazione sarà sottoscritta dal tecnico progettista o da professionista abilitato;
- 2. nel caso di opere edili, un apposito quadro di confronto, come previsto dal sistema SIAR, tra la situazione inizialmente prevista e quella che si determina a seguito di variante allegando, eventualmente, un nuovo computo metrico estimativo analitico a firma del direttore dei lavori da redigere sulla base del prezzario delle OO.PP. della Regione Marche, vigente al momento della presentazione della domanda di variazione progettuale;
- 3. un prospetto riepilogativo delle voci soggette a variazione, che consenta di effettuare un collegamento tra la situazione precedentemente approvata e quella risultante dalla variante richiesta, come previsto dal sistema SIAR.

## <span id="page-25-1"></span>*7.1.3 Istruttoria delle domande*

1

L'istruttoria si svolge nell'arco temporale di 45 giorni ed è tesa a valutare la conformità qualitativa e quantitativa del progetto di variante e la sua compatibilità con il bando di attuazione della misura soprattutto in riferimento alle seguenti condizioni:

- la nuova articolazione della spesa non alteri le finalità originarie del progetto;
- la variante non comporti una riduzione del contributo totale del progetto, tale da determinare un aiuto totale previsto, inferiore al **70%** del contributo assegnato inizialmente, fatto salvo quanto disposto al paragrafo 7.5.2 in relazione alle economie di spesa;
- la variante non comporti la modifica delle condizioni di accesso e delle priorità assegnate tali da determinare un punteggio di accesso ricalcolato inferiore a quello necessario per mantenere una posizione utile in graduatoria per il finanziamento.

<sup>15</sup> **Ritiro di domande di aiuto, domande di sostegno, domande di pagamento e altre dichiarazioni 1**.Una domanda di aiuto, una domanda di sostegno, una domanda di pagamento o un'altra dichiarazione può essere ritirata, in tutto o in parte, in qualsiasi momento per iscritto. Tale ritiro è registrato dall'autorità competente. Uno Stato membro che si avvale delle possibilità previste all'articolo 21, paragrafo 3, può disporre che la comunicazione alla banca dati informatizzata degli animali di un animale che non si trova più nell'azienda possa sostituire il ritiro scritto. **2**.Se l'autorità competente ha già informato il beneficiario che sono state riscontrate inadempienze nei documenti di cui al paragrafo 1 o se l'autorità competente gli ha comunicato la sua intenzione di svolgere un controllo in loco o se da un controllo in loco emergono inadempienze, non sono autorizzati ritiri con riguardo alle parti di tali documenti che presentano inadempienze. **3**. I ritiri di cui al paragrafo 1 riportano i beneficiari nella situazione in cui si trovavano prima della presentazione dei documenti in questione o di parte di essi.

L'istruttoria può determinare la totale o parziale ammissibilità della richiesta oppure l'inammissibilità della stessa. Nel caso di inammissibilità parziale o totale la comunicazione del responsabile provinciale dovrà contenere le motivazioni ed indicare il termine perentorio entro il quale dovranno pervenire eventuali memorie per il riesame ad opera del CCM.

Il Dirigente responsabile di misura adotta il provvedimento con il quale si determina l'esito delle richieste di variante.

## <span id="page-26-0"></span>**7.2 Modifiche progettuali non sostanziali**

Sono da considerarsi "**modifiche progettuali non sostanziali**" i cambiamenti del progetto che non alterano i parametri che hanno reso finanziabile l'iniziativa.

A titolo meramente esemplificativo sono:

- 1. le soluzioni tecniche migliorative per interventi di tipo non edilizio, proposte nel rispetto del criterio della ragionevolezza e ordinarietà della spesa e della finalità per cui l'investimento è stato approvato.
- 2. cambio della sede dell'investimento fisso qualora non comporti il cambiamento della particella su cui insiste l'investimento.
- 3. le soluzioni tecniche migliorative, le trasformazioni di dettaglio tali da non richiedere la presentazione di SCIA/CILA, come ad esempio:
	- $\checkmark$  modifica del materiale per la pavimentazione,
	- ✓ modifiche/aggiornamento della versione del modello di arredo/attrezzatura (le caratteristiche tecniche devono essere conformi a quelle del modello oggetto dei 3 preventivi originali),
	- ✓ modifiche impianti elettrici e idrici,
	- $\checkmark$  altezza dei rivestimenti variazione del materiale infissi,
	- $\checkmark$  quantitativi dei materiali impiegati relativi alla struttura,
	- ✓ modifica dei tracciati delle recinzioni e/o drenaggi nell'ambito della stessa particella, etc.

Per le MODIFICHE PROGETTUALI NON SOSTANZIALI non sussiste l'obbligo di comunicazione prima della realizzazione. La valutazione sarà effettuata direttamente al momento dell'accertamento finale e, di conseguenza, in caso di esito negativo, le spese rimarranno a totale carico del beneficiario.

## <span id="page-26-1"></span>**7.3 Domanda di pagamento dell'anticipo**

L'anticipo può essere concesso fino ad un massimo del 50% del contributo concesso

#### <span id="page-26-2"></span>*7.3.1 Presentazione delle domande*

La domanda di pagamento dell'anticipo deve essere presentata attraverso il SIAR all'indirizzo: <http://siar.regione.marche.it/siarweb/homepage.aspx>

Deve essere allegata alla domanda la seguente documentazione:

A. garanzia fidejussoria stipulata con istituto di credito o società assicurativa equivalente al 100% dell'aiuto erogato in via anticipata. La modulistica relativa alla fidejussione predisposta da AGEA OP è reperibile su SIAR nella sezione domande di pagamento. La fidejussione deve avere validità comunque fino alla liquidazione del saldo finale del contributo, viene svincolata solo alla chiusura del procedimento amministrativo ed ha efficacia fino alla data di rilascio dell'apposita autorizzazione di svincolo da parte dell'Amministrazione competente.

- B. dichiarazione sostitutiva ("Modello Dichiarazione Sostitutiva della Certificazione di Iscrizione alla CCIA" e "Modello Dichiarazione sostitutiva familiari conviventi" disponibili su "Area Pubblica – Download modulistica" del SIAR) al fine di consentire i controlli previsti dal D. Lgs. 6 settembre 2011 n. 159 "Codice delle leggi antimafia e delle misure di prevenzione, nonché nuove disposizioni in materia di documentazione antimafia a norma degli articoli 1 e 2 della legge 13 agosto 2010, n. 136".
- C. dichiarazione del richiedente in cui attesta di non essere soggetto destinatario di misure di prevenzione personale ovvero condannato con sentenza definitiva o, ancorché non definitiva, confermata in grado di appello, per i delitti di criminalità organizzata elencati dall'art. 51, comma 3 bis del codice di procedura penale.

## <span id="page-27-0"></span>*7.3.2 Istruttoria delle domande*

Le verifiche sono effettuate entro 30 giorni dalla presentazione della richiesta.

La rendicontazione delle spese riferite all'importo erogato come anticipo è posticipata al momento della presentazione della domanda di saldo.

Nel caso di decadenza dall'aiuto il beneficiario è tenuto a restituire le somme percepite.

## <span id="page-27-1"></span>**7.4 Domanda di pagamento di acconto su Stato Avanzamento Lavori (SAL)**

È possibile presentare richieste di liquidazione dell'aiuto corrispondenti ai lavori parzialmente eseguiti.

Lo Stato Avanzamento Lavori (SAL) può essere richiesto massimo due volte. Nel caso il richiedente abbia presentato domanda di anticipazione il SAL può essere richiesto una sola volta.

Ogni domanda di SAL deve rappresentare almeno il 30% del contributo concesso per l'intero progetto.

È possibile erogare acconti fino all'**80%** dell'importo dell'aiuto totale concesso. Di conseguenza, nel caso in cui sia stato erogato l'anticipo, l'acconto su SAL non potrà essere di importo superiore al **30%** del contributo concesso.

Nel caso di mancata erogazione dell'anticipo, l'acconto su SAL potrà essere di importo compreso fra **30% e 80%** del contributo concesso.

## <span id="page-27-2"></span>*7.4.1 Presentazione delle domande*

La domanda deve essere presentata attraverso il SIAR all'indirizzo:

<http://siar.regione.marche.it/siarweb/homepage.aspx> fino a tre mesi prima della conclusione delle operazioni fissata nella decisione di finanziamento dell'Autorità di gestione.

Alla richiesta deve essere allegata la seguente documentazione da presentare tramite SIAR:

- 1. copia del progetto esecutivo timbrato e firmato dal tecnico progettista abilitato, con visto di approvazione del Comune (ove richiesto) delle opere realizzate, qualora non sia stato precedentemente consegnato e/o siano intervenute varianti edilizie;
- 2. copia della contabilità dei lavori corrispondenti all'importo richiesto, redatta ai sensi della vigente normativa e in base al prezzario delle opere pubbliche della Regione Marche vigente al momento della presentazione della domanda di sostegno o della eventuale variante presentata e ammessa, costituita da: libretto delle misure a firma del direttore dei lavori – documentazione fotografica di raffronto in più

punti di osservazione – registro di contabilità a firma del direttore dei lavori – stato avanzamento dei lavori (COMPUTO METRICO CONSUNTIVO) a firma del direttore dei lavori. Per eventuali lavorazioni non previste dal prezzario dovrà essere predisposta una specifica analisi del prezzo, utilizzando come base per i ragguagli il prezzario delle opere pubbliche della Regione Marche vigente al momento della presentazione della domanda di sostegno o della eventuale variante presentata e ammessa;

- 3. lay–out interno dei fabbricati oggetto di aiuto, con evidenziati graficamente tutti gli interventi oggetto di finanziamento;
- 4. documentazione fotografica per lavori non più visibili ed ispezionabili successivamente alla loro realizzazione (es. demolizione di edifici sottoposti a ristrutturazione, drenaggi etc.);
- 5. nel caso di recupero/restauro di infissi esistenti adeguata documentazione fotografica antecedente e successiva all'intervento;
- 6. dichiarazione sottoscritta ai sensi degli articoli 46 e 47 del DPR 445 del 28 dicembre 2000 e successive modificazioni, in cui è riportata l'attestazione del Direttore dei lavori, per le sole opere edili, che le forniture ed i lavori contemplati nei documenti giustificativi concernono la realizzazione del progetto finanziato con la sottomisura 6.4 Azione 2 AGRICOLTURA SOCIALE – Servizio 1 (allegato n. 5);
- 7. dichiarazione sostitutiva dell'atto notorio ai sensi dell'art. 47 del DPR 445 del 28 dicembre 2000, resa dal fornitore che gli arredi e/o le attrezzature acquistate sono nuovi e che per la loro produzione non sono stati utilizzati pezzi usati e che non sussistono patti di riservato dominio e gravami di alcun genere (allegato n. 6);
- 8. nel caso di intervento di restauro su arredi di antiquariato adeguata documentazione fotografica antecedente e successiva all'intervento;
- 9. copia delle fatture e del relativo Documento di Trasporto. Le fatture o i documenti contabili equipollenti devono riportare un'apposita codifica costituita dall'ID domanda e dalla sottomisura di riferimento, unitamente al dettaglio dei lavori svolti con specifico riferimento all'investimento finanziato e nel caso di acquisto di attrezzature, il numero seriale o di matricola. In difetto i documenti dovranno essere integrati, pena l'inammissibilità della spesa secondo quanto previsto dal DDD n. 55/2022<sup>16</sup>. Deve inoltre essere presentata la dichiarazione sostitutiva di atto notorio del responsabile della tenuta della contabilità fiscale dell'azienda, resa ai sensi articoli 47 e 76 del DPR n. 445/2000, contenente gli estremi di tutte le fatture inserite in domanda di pagamento (almeno numero, data e soggetto che le ha emesse), in cui si attesta che le fatture allegate alla domanda di pagamento corrispondono a quelle presenti nel Sistema di Interscambio (SdI)17. L'obbligo dell'apposizione della suddetta codifica non si applica ai pagamenti non frazionabili (ad esempio stipendi, versamento oneri riflessi, IVA se non recuperabile, costi generali, etc.) purché venga garantita comunque la tracciabilità dei pagamenti e la riconducibilità degli stessi al progetto;
- 10. copia delle contabili dei pagamenti effettuati**<sup>18</sup>** tramite conto dedicato (cfr. *definizioni*):
	- a. Copia dei bonifici/Riba eseguiti, prodotti dalla Banca o dalla Posta, con il riferimento alla fattura per la quale è stato disposto il pagamento. Nel caso in cui il bonifico sia disposto tramite "home banking", il beneficiario è tenuto a produrre la stampa dell'operazione dalla quale risulti la data ed il numero della transazione eseguita, oltre alla descrizione della causale dell'operazione a cui la stessa fa riferimento;
	- b. Copia assegni emessi per il pagamento delle opere/beni rendicontati. Tale modalità di pagamento può essere accettata, purché l'assegno sia sempre emesso con la dicitura "non trasferibile" e il beneficiario produca l'estratto conto rilasciato dall'istituto di credito di appoggio riferito all'assegno con il quale è stato effettuato il pagamento;

<sup>1</sup> <sup>16</sup> La rettifica di fatture elettroniche è effettuata mediante l'integrazione elettronica della fattura con le modalità indicate nella circolare Agenzia delle Entrate 13/E/2018 e richiamata anche nella circolare n. 14/E/2019, che fa riferimento ai casi di acquisti in "reverse charge" interno.

<sup>&</sup>lt;sup>17</sup> Nel caso di fatture o documenti contabili equipollenti non rettificabili, qualora il beneficiario sia comunque in grado di apporre il codice univoco in un'annotazione del registro Iva o di altro registro contabile, l'obbligo regolamentare di cui all'articolo 66 del Reg (DE) n.1303/2013 può definirsi comunque assolto in quanto il giustificativo di spesa è univocamente rappresentato nei medesimi registri. In tale caso saranno comunque applicate le riduzioni di cui alla DGR 1068/2019 ss.mm e DDS 451/2019 ss.mm.

<sup>&</sup>lt;sup>18</sup> Nel caso poi in cui le contabili dei bonifici non riportino precisamente il riferimento alla fattura per la quale è stato disposto il pagamento, è possibile richiedere una Dichiarazione liberatoria del fornitore per la regolarizzazione del documento incompleto (DDS n. 55/2022).

- c. Per pagamenti eseguiti con Carta di credito e/o bancomat produrre l'estratto conto rilasciato dall'istituto di credito di appoggio riferito all'operazione con il quale è stato effettuato il pagamento. Non sono ammessi pagamenti tramite carte prepagate;
- 11. copia del registro IVA sottoscritta dal Beneficiario o dal delegato alla tenuta dei registri con evidenziate le fatture rendicontate;
- 12. nel caso di contributo richiesto pari o superiore a 25.000 euro: dichiarazione sostitutiva ("Modello Dichiarazione Sostitutiva della Certificazione di Iscrizione alla CCIA" e "Modello Dichiarazione sostitutiva familiari conviventi" disponibili su "Area Pubblica – Download modulistica" del SIAR) al fine di consentire i controlli previsti dal D. Lgs. 6 settembre 2011 n. 159 "Codice delle leggi antimafia e delle misure di prevenzione, nonché nuove disposizioni in materia di documentazione antimafia a norma degli artt. 1 e 2 della legge 13 agosto 2010, n. 136" e ss.mm.ii.
- 13. dichiarazione del richiedente in cui attesta di non essere soggetto destinatario di misure di prevenzione personale ovvero condannato con sentenza definitiva o, ancorché non definitiva, confermata in grado di appello, per i delitti di criminalità organizzata elencati dall'art. 51, comma 3 bis del codice di procedura penale.

## <span id="page-29-0"></span>*7.4.2 Istruttoria delle domande*

Le verifiche vengono svolte nell'arco temporale di 45 giorni a decorrere dalla data di protocollazione della domanda di SAL e consistono nel:

- verificare la presenza, l'adeguatezza, la completezza dei documenti richiesti e la sottoscrizione del tecnico progettista, se dovuta;

- verificare che le spese siano state sostenute, imputate e comprovate in conformità alla normativa comunitaria e nazionale applicabile all'operazione considerata e in conformità ai prezzari vigenti. La spesa riconosciuta per il SAL sarà rappresentata, in ogni caso, dalla minor somma tra il valore stabilito dai prezzari e il valore riportato nei documenti giustificativi di spesa al netto dell'IVA.

Il computo metrico consuntivo in quanto asseverato timbrato e sottoscritto dal direttore dei lavori, sarà oggetto di verifica puntuale solo qualora emergano evidenti difformità:

- $\triangleright$  del progetto autorizzato rispetto al realizzato accertabile visivamente in fase di sopralluogo
- ➢ della descrizione presente nei giustificativi di spesa rispetto al realizzato accertabile visivamente in fase di sopralluogo.

Prima di procedere al pagamento devono essere effettuati i controlli in loco a campione di competenza della PF Controlli Relativi ai Fondi Comunitari.

# <span id="page-29-1"></span>**7.5 Domanda di pagamento di saldo**

## <span id="page-29-2"></span>*7.5.1 Presentazione delle domande*

La domanda deve essere presentata attraverso il SIAR all'indirizzo: <http://siar.regione.marche.it/siarweb/homepage.aspx> entro e non oltre 18 mesi dalla data di comunicazione della finanziabilità.

Accanto ai dati identificativi del richiedente la domanda deve contenere le seguenti autodichiarazioni:

• dichiarazione sottoscritta dal Beneficiario ai sensi ai sensi degli articoli 46 e 47 del DPR 445 del 28 dicembre 2000, che le opere e/o gli acquisti non hanno usufruito di altri contributi pubblici oppure quali sono gli aiuti cumulati, ivi compreso il credito d'imposta;

- dichiarazione sostitutiva con indicazione dei dati (data e protocollo) relativi al titolo abilitativo rilasciato e/o presentato al Comune, valido al momento della presentazione della domanda di sostegno (Permesso di costruire – SCIA – CIL – CILA etc.) o nel termine previsto dal presente bando, qualora non sia stata precedentemente presentata;
- dichiarazione sostitutiva di notorietà, ai sensi dell'art. 47 del DPR 445 del 28 dicembre 2000, contenenti gli estremi delle comunicazioni al Comune dell'inizio e della fine dei lavori (per tutti gli investimenti finanziati di natura edile soggetti a titolo autorizzatorio) qualora non sia stata precedentemente consegnata;
- dichiarazioni sostitutive ai sensi degli artt. 46 e 47 contenenti gli estremi dell'agibilità/abitabilità rilasciata dal Comune o dichiarata dal Tecnico (SCA) e l'assenza di notificazioni contenenti l'ordine motivato di non effettuare il previsto intervento;
- dichiarazione sottoscritta dal beneficiario ai sensi degli art. 46 e 47 con indicazione dei dati (data e protocollo) dell'autorizzazione di cui all'articolo 21 del Regolamento regionale n. 13/2004 "Requisiti e modalità per l'autorizzazione e l'accreditamento dei servizi per l'infanzia, per l'adolescenza e per il sostegno alle funzioni genitoriali e alle famiglie di cui alla L.R. n. 9/2003", rilasciata dal competente comune;
- dichiarazione del richiedente in cui attesta di non essere soggetto destinatario di misure di prevenzione personale ovvero condannato con sentenza definitiva o, ancorché non definitiva, confermata in grado di appello, per i delitti di criminalità organizzata elencati dall'art. 51, comma 3 bis del codice di procedura penale.

Alla richiesta di saldo deve essere allegata la seguente documentazione da presentare tramite SIAR:

- 1. copia del progetto esecutivo timbrato e firmato dal tecnico progettista abilitato, con visto di approvazione del Comune (ove richiesto) delle opere realizzate, qualora non sia stato precedentemente consegnato e/o siano intervenute varianti edilizie;
- 2. copia della contabilità dei lavori corrispondenti all'importo richiesto, redatta ai sensi della vigente normativa e in base al prezzario delle opere pubbliche della Regione Marche vigente al momento della presentazione della domanda di sostegno o della eventuale variante presentata e ammessa, costituita da: libretto delle misure a firma del direttore dei lavori – documentazione fotografica di raffronto in più punti di osservazione – registro di contabilità a firma del direttore dei lavori – stato finale dei lavori (COMPUTO METRICO CONSUNTIVO) a firma del direttore dei lavori. Lo stato finale dei lavori dovrà essere distinto per categoria di opera e dovrà essere timbrato e firmato in digitale dal tecnico progettista. Per le eventuali lavorazioni non previste dovrà essere predisposta specifica analisi del prezzo, utilizzando come base per i ragguagli il prezzario delle opere pubbliche della Regione Marche vigente al momento della presentazione della domanda di sostegno o della eventuale variante presentata e ammessa. Nel caso di interventi che riguardino fabbricati finanziabili in parte, lo Stato Finale dei Lavori dovrà riguardare le sole superfici ammesse a finanziamento; gli eventuali costi comuni (es. tetto – fondamenta etc.) dovranno essere suddivisi per quota parte in ragione della ripartizione delle superfici per specifica destinazione (ad esempio in millesimi);
- 3. lay–out interno dei fabbricati oggetto di aiuto, con evidenziati graficamente tutti gli interventi oggetto di finanziamento;
- 4. documentazione fotografica per lavori non più visibili ed ispezionabili successivamente alla loro realizzazione (es. demolizione di edifici sottoposti a ristrutturazione, drenaggi etc.);
- 5. nel caso di recupero/restauro di infissi esistenti adeguata documentazione fotografica antecedente e successiva all'intervento;
- 6. dichiarazione, sottoscritta ai sensi degli articoli 46 e 47 del DPR 445 del 28 dicembre 2000 e successive modificazioni, in cui è riportata l'attestazione del Direttore dei lavori, per le sole opere edili, del completamento delle opere finanziate e che le forniture ed i lavori contemplati nei documenti

giustificativi concernono la realizzazione del progetto finanziato con la "Misura 6.4 – Sostegno a investimenti nella creazione e nello sviluppo di attività extra–agricole – Azione 2 – AGRICOLTURA SOCIALE – Servizio 1" (allegato n. 7);

- 7. dichiarazione asseverata di un tecnico che dichiari che tutte le opere risultano realizzate nel rispetto di tutte le norme (antincendio, sicurezza sui luoghi di lavoro);
- 8. dichiarazione sostitutiva dell'atto notorio ai sensi dell'art. 47 del DPR 445 del 28 dicembre 2000, resa dal fornitore che gli arredi e/o le attrezzature acquistate sono nuovi e che per la loro produzione non sono stati utilizzati pezzi usati e che non sussistono patti di riservato dominio e gravami di alcun genere (allegato n. 6);
- 9. nel caso di intervento di restauro su arredi di antiquariato adeguata documentazione fotografica antecedente e successiva all'intervento;
- 10. copia delle fatture e del relativo Documento di Trasporto. Le fatture o i documenti contabili equipollenti devono riportare un'apposita codifica costituita dall'ID domanda e dalla sottomisura di riferimento, unitamente al dettaglio dei lavori svolti con specifico riferimento all'investimento finanziato e nel caso di acquisto di attrezzature, il numero seriale o di matricola. In difetto i documenti dovranno essere integrati, pena l'inammissibilità della spesa secondo quanto previsto dal DDD n. 55/2022<sup>19</sup>. Deve inoltre essere presentata la dichiarazione sostitutiva di atto notorio del responsabile della tenuta della contabilità fiscale dell'azienda, resa ai sensi articoli 47 e 76 del DPR n. 445/2000, contenente gli estremi di tutte le fatture inserite in domanda di pagamento (almeno numero, data e soggetto che le ha emesse), in cui si attesta che le fatture allegate alla domanda di pagamento corrispondono a quelle presenti nel Sistema di Interscambio (SdI)<sup>20</sup>. L'obbligo dell'apposizione della suddetta codifica non si applica ai pagamenti non frazionabili (ad esempio stipendi, versamento oneri riflessi, IVA se non recuperabile, costi generali, etc.) purché venga garantita comunque la tracciabilità dei pagamenti e la riconducibilità degli stessi al progetto;
- 11. copia delle contabili dei pagamenti effettuati<sup>21</sup> tramite conto dedicato (cfr. definizioni):
	- a. Copia dei bonifici/Riba eseguiti, prodotti dalla Banca o dalla Posta, con il riferimento alla fattura per la quale è stato disposto il pagamento. Nel caso in cui il bonifico sia disposto tramite "home banking", il beneficiario è tenuto a produrre la stampa dell'operazione dalla quale risulti la data ed il numero della transazione eseguita, oltre alla descrizione della causale dell'operazione a cui la stessa fa riferimento;
	- b. Copia assegni emessi per il pagamento delle opere/beni rendicontati. Tale modalità di pagamento può essere accettata, purché l'assegno sia sempre emesso con la dicitura "non trasferibile" e il beneficiario produca l'estratto conto rilasciato dall'istituto di credito di appoggio riferito all'assegno con il quale è stato effettuato il pagamento;
	- c. Per pagamenti eseguiti con Carta di credito e/o bancomat produrre l'estratto conto rilasciato dall'istituto di credito di appoggio riferito all'operazione con il quale è stato effettuato il pagamento. Non sono ammessi pagamenti tramite carte prepagate;
- 12. copia del registro IVA sottoscritta dal Beneficiario o dal delegato alla tenuta dei registri con evidenziate le fatture rendicontate;
- 13. nel caso di contributo richiesto pari o superiore a 25.000: dichiarazione sostitutiva ("Modello Dichiarazione Sostitutiva della Certificazione di Iscrizione alla CCIA" e "Modello Dichiarazione sostitutiva familiari conviventi" disponibili su "Area Pubblica – Download modulistica" del SIAR) al fine di consentire i controlli previsti dal D. Lgs. 6 settembre 2011 n. 159 "Codice delle leggi antimafia e delle misure di

<sup>1</sup> <sup>19</sup> La rettifica di fatture elettroniche è effettuata mediante l'integrazione elettronica della fattura con le modalità indicate nella circolare Agenzia delle Entrate 13/E/2018 e richiamata anche nella circolare n. 14/E/2019, che fa riferimento ai casi di acquisti in "reverse charge" interno.

<sup>&</sup>lt;sup>20</sup> Nel caso di fatture o documenti contabili equipollenti non rettificabili, qualora il beneficiario sia comunque in grado di apporre il codice univoco in un'annotazione del registro Iva o di altro registro contabile, l'obbligo regolamentare di cui all'articolo 66 del Reg (DE) n.1303/2013 può definirsi comunque assolto in quanto il giustificativo di spesa è univocamente rappresentato nei medesimi registri. In tale caso saranno comunque applicate le riduzioni di cui alla DGR 1068/2019 ss.mm e DDS 451/2019 ss.mm.

<sup>&</sup>lt;sup>21</sup> Nel caso poi in cui le contabili dei bonifici non riportino precisamente il riferimento alla fattura per la quale è stato disposto il pagamento, è possibile richiedere una Dichiarazione liberatoria del fornitore per la regolarizzazione del documento incompleto (DDS n. 55/2022).

prevenzione, nonché nuove disposizioni in materia di documentazione antimafia a norma degli artt. 1 e 2 della legge 13 agosto 2010, n. 136" e ss.mm.ii.

## <span id="page-32-0"></span>*7.5.2 Istruttoria delle domande*

La liquidazione del saldo del contributo, è concessa soltanto dopo l'effettuazione di un sopralluogo aziendale inteso a verificare:

- l'effettiva realizzazione e funzionalità degli investimenti previsti e rendicontati;
- il rispetto delle prescrizioni, dei vincoli e del raggiungimento degli obiettivi previsti dal programma d'investimento;
- che gli investimenti ammessi al sostegno siano stati effettivamente pagati dal soggetto beneficiario;
- la regolare esecuzione delle opere e degli acquisti previsti dal programma;
- la verifica delle priorità assegnate e tali da determinare un punteggio ricalcolato non inferiore a quello attribuito all'ultimo beneficiario collocatosi in posizione utile in graduatoria per il finanziamento**;**
- che sia stata data adeguata pubblicità al finanziamento pubblico, secondo gli obblighi riportati nell'Allegato III, Parte 1 punto 2 e Parte 2 punti 1 e 2 del Reg. di esecuzione (UE) n. 808/14.

Gli investimenti possono essere finanziati a condizione che siano funzionali e funzionanti in rapporto alla loro destinazione d'uso per cui sono stati ammessi.

La spesa riconosciuta per il SALDO sarà rappresentata in ogni caso dalla minor somma tra il valore stabilito dai prezzari e il valore riportato nei documenti giustificativi di spesa al netto dell'IVA.

#### Economie di spesa

Per Economie si intendono le variazioni di spesa in diminuzione a fronte di acquisto e/o realizzazione del medesimo investimento ammesso all'aiuto. Le economie di spesa non necessitano di alcuna comunicazione preventiva. Per tale fattispecie non si applicano le riduzioni previste.

## Parziale esecuzione dei lavori

La spesa totale approvata a saldo per il progetto, al netto delle economie di spesa di cui al punto precedente, non può essere inferiore al 70% del contributo approvato inizialmente.

Qualora il contributo risulti inferiore al **70%** del suddetto importo saranno applicate le seguenti riduzioni sull'intero contributo ammissibile a pagamento:

- ✓ riduzione del **1%** del contributo per ogni punto percentuale di riduzione contributo rispetto alla soglia minima del **70%**. (es. se il contributo riconosciuto a saldo è pari al 65% del contributo ammesso si applicherà una riduzione pari al 5%)
- ✓ decadenza totale se il contributo risulta inferiore al **50%** del contributo ammesso.

In caso di parziale realizzazione dell'iniziativa progettuale approvata, dovrà essere verificata la funzionalità dei lavori e delle opere realizzate nonché degli acquisti e delle forniture effettuate.

Qualora sia riscontrato che i lavori eseguiti non costituiscano un lotto funzionale sarà pronunciata la decadenza del lotto in questione.

Nel caso in cui sia riconosciuta la funzionalità di una porzione di investimento, fatte salve le ulteriori verifiche rispetto alle condizioni di ammissibilità, è possibile procedere al riconoscimento ed all'ammissibilità delle spese effettivamente sostenute di tale porzione di investimento.

Le mancate realizzazioni comportano il ricalcolo delle priorità effettuato sulla base degli investimenti effettivamente realizzati. Nel caso di abbassamento del punteggio rispetto quello calcolato in fase di ammissibilità, vi è la decadenza totale dell'aiuto nel caso in cui il nuovo punteggio risulti inferiore al punteggio ottenuto dall'ultima domanda in graduatoria e risultata finanziabile.

Le verifiche vengono svolte entro 75 giorni a decorrere dalla data di ricezione della domanda di saldo.

Prima di procedere al pagamento devono essere effettuati i controlli in loco a campione di competenza della PF Controlli Relativi ai Fondi Comunitari

## <span id="page-33-0"></span>*7.5.3 Domande di proroga dei termini per l'ultimazione dei lavori.*

Il termine per l'ultimazione dei lavori e per la relativa rendicontazione è fissato in **18 mesi** dalla data di adozione della decisione individuale di concessione del sostegno.

Fatte salve le cause di forza maggiore non sono previste proroghe per la rendicontazione.

Per la richiesta di proroga per causa di forza maggiore, deve essere presentata tramite SIAR una relazione dalla quale risulti:

- la causa di forza maggiore che ha determinato il ritardo;
- le misure che intende adottare per concludere l'investimento nei tempi di proroga richiesti;
- il nuovo cronoprogramma degli interventi.

## <span id="page-33-1"></span>**7.6 Impegni dei beneficiari**

 $\overline{a}$ 

Tramite la sottoscrizione della domanda di sostegno il richiedente si impegna a:

- **1.** adeguarsi agli obblighi/limiti/condizioni che venissero eventualmente imposti a livello comunitario e nazionale in tempi successivi, anche qualora l'adeguamento fosse richiesto dopo la presentazione della domanda. Tale adeguamento sarà da effettuarsi integrando la domanda presentata, secondo le modalità opportune, con i dati che dovessero essere eventualmente richiesti in un secondo tempo;
- **2.** destinare in via esclusiva il contributo oggetto di istanza per la realizzazione dell'intervento proposto e con le modalità indicate nel progetto presentato;
- **3.** realizzare l'intervento in modo conforme rispetto alle finalità della sottomisura e coerente con il progetto approvato;
- **4.** rendere noto alla Struttura competente per territorio ogni eventuale variazione e/o mancata realizzazione degli investimenti autorizzati;
- **5.** garantire la destinazione d'uso degli investimenti realizzati per le medesime finalità per cui sono stati approvati per un periodo di 10 anni per gli investimenti immobili e 5 anni per quelli mobili a decorrere dalla data di adozione del Provvedimento di autorizzazione al pagamento del saldo finale<sup>22</sup>;

<sup>22</sup> Periodo di non alienabilità e vincoli di destinazione. L'art. 71 del Reg. (UE) n. 1303/2013 "Stabilità delle operazioni" dispone che "1. Nel caso di un'operazione che comporta investimenti in infrastrutture o investimenti produttivi, il contributo fornito dai fondi SIE è rimborsato laddove, entro cinque anni dal pagamento finale al beneficiario o entro il termine stabilito nella normativa sugli aiuti di Stato, ove applicabile, si verifichi quanto segue: a) cessazione o rilocalizzazione di un'attività produttiva al di fuori dell'area del programma; b) cambio di proprietà di un'infrastruttura che procuri un vantaggio indebito a un'impresa o a un ente pubblico; c) una modifica sostanziale che alteri la natura, gli obiettivi o le condizioni di attuazione dell'operazione, con il risultato di comprometterne gli obiettivi originari.

Gli importi indebitamente versati in relazione all'operazione sono recuperati dallo Stato membro in proporzione al periodo per il quale i requisiti non sono stati soddisfatti.

Per periodo di non alienabilità e di divieto di cambio di destinazione di un bene o porzione di bene, si intende il periodo di tempo nell'ambito del quale il beneficiario non può cedere a terzi né distogliere dall'uso indicato nella domanda approvata il bene/servizio realizzato grazie al contributo pubblico ricevuto.

Qualora, per esigenze imprenditoriali, un impianto fisso o un macchinario oggetto di finanziamento necessiti di essere spostato dall'insediamento produttivo ove lo stesso è stato installato ad un altro sito appartenente allo stesso beneficiario, il beneficiario medesimo ne deve dare preventiva comunicazione all'autorità che ha emesso il provvedimento di concessione del contributo. Tale spostamento non dovrà comportare un indebito vantaggio, derivante dall'applicazione di condizioni o criteri di selezione più favorevoli (p.e. maggiore tasso di aiuto o priorità di selezione per la localizzazione in zona svantaggiata). In caso di subentro di uno o più giovani imprenditori in un'azienda agricola preesistente, devono essere rispettate le condizioni di cui al citato art. 71; in particolare, deve essere rispettato l'onere del vincolo di destinazione degli investimenti cofinanziati che aveva realizzato il cedente.

- **6.** non alienare per un periodo di 5 anni, i beni acquistati o ristrutturati grazie al contributo della Sottomisura 6.4 Azione 2 AGRICOLTURA SOCIALE – Servizio 1: Servizi educativi e didattici – Agrinido di Qualità della Regione Marche. Al fine di individuare la decorrenza dell'obbligo, si fa riferimento alla data dell'atto di liquidazione del saldo finale;
- **7.** conservare a disposizione degli uffici della Regione Marche, della Commissione Europea, nonché dei tecnici incaricati, la documentazione originale di spesa dei costi ammessi a contributo per i 5 anni successivi alla liquidazione del saldo del contributo;
- **8.** consentire l'accesso in azienda ed un'agevole consultazione della documentazione (compresa la consultazione del cassetto fiscale) da parte degli organi incaricati dei controlli, in ogni momento e senza restrizioni;
- **9.** restituire senza indugio, anche mediante compensazione con importi dovuti da parte degli Organismi Pagatori, le somme eventualmente percepite in eccesso quale aiuto, ovvero sanzioni amministrative, così come previsto dalle disposizioni e norme nazionali e comunitarie;

dare adeguata pubblicità al finanziamento pubblico, secondo gli obblighi riportati nell'Allegato III, Parte 1 punto 2 e Parte 2 punti 1 e 2 del Reg. di esecuzione (UE) n. 808/14. (cfr. paragrafo 7.6.1).

## <span id="page-34-0"></span>*7.6.1 Disposizioni in materia di informazione e pubblicità.*

Per le operazioni che comportino investimenti, il beneficiario del contributo è tenuto a rispettare i seguenti obblighi informativi:

## a) **durante l'esecuzione di un'operazione ammessa a contributo**:

- 1. per le operazioni che beneficiano di un sostegno pubblico totale superiore a 10.000 € e che non rientrano nel successivo punto 2), collocare almeno un poster con informazioni sull'operazione (formato minimo A3), che evidenzi il sostegno finanziario dell'Unione, in un luogo facilmente visibile al pubblico, come l'area d'ingresso di un edificio. Se un'operazione nell'ambito del PSR comporta un investimento (ad esempio, in un'azienda agricola o alimentare) il cui sostegno pubblico totale supera 50.000 €, il beneficiario espone una targa informativa contenente indicazioni sul progetto, che metta in evidenza il sostegno finanziario ricevuto dall'Unione;
- 2. per gli investimenti per i quali il sostegno pubblico complessivo supera 500.000 €, esporre in un luogo facilmente visibile al pubblico un cartellone temporaneo, di dimensioni rilevanti, per ogni operazione che consista nel finanziamento di infrastrutture o di operazioni di costruzione;
- 3. per i beneficiari che dispongono di un sito web per uso professionale, fornire sul sito una breve descrizione dell'operazione che consenta di evidenziare il nesso tra l'obiettivo del sito web e il sostegno di cui beneficia l'operazione, in proporzione al livello del sostegno, compresi finalità e risultati, ed evidenziando il sostegno finanziario ricevuto dall'Unione;

b) **entro la data di presentazione della domanda di saldo, e comunque entro 3 mesi dal completamento dell'operazione,** il beneficiario espone una targa informativa permanente o un cartellone pubblicitario di notevoli dimensioni in un luogo facilmente visibile al pubblico per ogni operazione che soddisfi i seguenti criteri:

i) il sostegno pubblico complessivo per l'intervento supera 500 000 EUR;

**.** 

ii) l'operazione consiste nell'acquisto di un oggetto fisico o nel finanziamento di un'infrastruttura o di operazioni di costruzione.

Il cartellone indica il nome e il principale obiettivo dell'operazione e mette in evidenza il sostegno finanziario dell'Unione.

Tutte le azioni di informazione e di comunicazione a cura del beneficiario devono fare riferimento al sostegno del FEASR all'operazione riportando l'emblema dell'Unione.

Ogni beneficiario è tenuto a mantenere il materiale di informazione e pubblicità per almeno un periodo di cinque anni successivi al pagamento finale.

In caso di inadempienza e di inosservanza delle prescrizioni e dei richiami dell'ufficio preposto ai controlli in merito agli obblighi di cui sopra, il beneficiario è passibile di revoca dell'assegnazione dei contributi con recupero dei fondi già percepiti.

Le azioni informative e pubblicitarie devono essere realizzate in conformità a quanto riportato nell'Allegato III, Parte 1 punto 2 e Parte 2 punti 1 e 2 del Reg. di esecuzione (UE) n. 808/14; le spese relative sono eleggibili a cofinanziamento nella misura stabilita per le spese generali dell'operazione considerata, in quanto parte integrante dell'operazione cofinanziata.

## <span id="page-35-0"></span>**7.7 Controlli e sanzioni.**

Fatta salva l'applicazione dell'art. 63 del Reg. UE 809/2014<sup>23</sup>, in caso di mancato rispetto degli impegni ai quali è subordinata la concessione del contributo, si applicano le riduzioni e le esclusioni disciplinate con DGR n. 1150 del 19 settembre 2022.

## <span id="page-35-1"></span>**7.8 Richieste di riesame e presentazione di ricorsi**

Avverso la comunicazione di esito istruttorio negativo o parzialmente negativo relativa alla domanda di variante, alla domanda di SAL e a quella di SALDO, il beneficiario può presentare esclusivamente attraverso SIAR, osservazioni, eventualmente corredate da documenti (**tranne quelli oggetto di precedente richiesta di integrazione**), entro il termine perentorio di 10 giorni indicato nella comunicazione.

Il SIAR non consentirà la presentazione della documentazione oltre i termini che decorrono dalla ricezione della comunicazione o, nel caso di mancata consegna per cause imputabili al destinatario (es. violazione dell'obbligo da parte delle imprese di mantenere una casella di PEC), dalla data di invio della PEC.

La richiesta di riesame viene esaminata entro i quindici giorni successivi alla ricezione delle osservazioni.

A seguito dell'emanazione del provvedimento definitivo, il beneficiario può presentare:

✓ ricorso presso il Tribunale Amministrativo Regionale entro 60 giorni dal ricevimento della comunicazione

**<sup>.</sup>** <sup>23</sup> *Articolo 63* 

**Revoca parziale o totale del sostegno e sanzioni amministrative**

<sup>1</sup> I pagamenti sono calcolati in funzione degli importi risultati ammissibili nel corso dei controlli amministrativi di cui all'articolo 48.

L'autorità competente esamina la domanda di pagamento ricevuta dal beneficiario e stabilisce gli importi ammissibili al sostegno. Essa determina: a) l'importo cui il beneficiario ha diritto sulla base della domanda di pagamento e della decisione di sovvenzione;

b) l'importo cui il beneficiario ha diritto dopo un esame dell'ammissibilità delle spese riportate nella domanda di pagamento.

Se l'importo stabilito in applicazione del secondo comma, lettera a), supera l'importo stabilito in applicazione della lettera b) dello stesso comma di più del 10 %, si applica una sanzione amministrativa all'importo stabilito ai sensi della lettera b). L'importo della sanzione corrisponde alla differenza tra questi due importi, ma non va oltre la revoca totale del sostegno.

Tuttavia, non si applicano sanzioni se il beneficiario può dimostrare in modo soddisfacente all'autorità competente di non essere responsabile dell'inclusione dell'importo non ammissibile o se l'autorità competente accerta altrimenti che l'interessato non è responsabile.

<sup>2.</sup> La sanzione amministrativa di cui al paragrafo 1 si applica, mutatis mutandis, alle spese non ammissibili rilevate durante i controlli in loco di cui all'articolo 49. In tal caso la spesa controllata è la spesa cumulata sostenuta per l'operazione di cui trattasi. Ciò lascia impregiudicati i risultati dei precedenti controlli in loco delle operazioni in questione.

✓ ricorso straordinario al Capo dello Stato entro 120 giorni dal ricevimento della comunicazione.

## <span id="page-36-0"></span>**7.9 Informativa trattamento dati personali e pubblicità.**

La Regione Marche, in conformità al Regolamento 2016/679/UE (General Data Protection Regulation – GDPR), informa che i dati forniti saranno oggetto di trattamento da parte della Regione Marche, o dei soggetti pubblici o privati a ciò autorizzati.

Per la Regione Marche le modalità di trattamento sono di seguito esplicitate.

Il Titolare del trattamento è la Regione Marche - Giunta Regionale, con sede in via Gentile da Fabriano, 9 – 60125 Ancona.

Il Responsabile della Protezione dei Dati ha sede in via Gentile da Fabriano, 9 – 60125 Ancona.

La casella di posta elettronica, cui vanno indirizzate le questioni relative ai trattamenti di dati è, rpd@regione.marche.it.

Le finalità del trattamento cui sono destinati i dati personali sono le concessioni di contributi regionali, nazionali e comunitari ai sensi del PSR (Piano di Sviluppo Rurale) e la base giuridica del trattamento (ai sensi degli articoli 6 e/o 9 del Regolamento 2016/679/UE) è la Delibera Amministrativa dell'Assemblea Legislativa Regionale n. 55 del 01/08/2023.

I dati raccolti potranno essere trattati inoltre a fini di archiviazione (protocollo e conservazione documentale) nonché, in forma aggregata, a fini statistici.

I dati potranno essere comunicati ad AGEA - Agenzia per le Erogazioni in Agricoltura - con funzione di Organismo Pagatore per la Regione Marche e diffusi attraverso SIAN (Sistema Informativo Agricolo Nazionale) e SIAR (Sistema Informativo Agricolo Regionale) ai sensi del Protocollo di intesa tra AGEA OP e Regione Marche sottoscritto a maggio 2017 (Rep. Regionale contratti n. 227/2017).

Il periodo di conservazione, ai sensi dell'articolo 5, par. 1, lett. e) del Regolamento 2016/679/UE, è determinato, ed è il tempo stabilito, per fini di archiviazione (protocollo e conservazione documentale), dai regolamenti per la gestione procedimentale e documentale e da leggi e regolamenti in materia.

Ai richiedenti competono i diritti previsti dal Regolamento 2016/679/UE e, in particolare, può essere richiesto al responsabile del trattamento dei dati, l'accesso ai dati personali forniti, la rettifica o, ricorrendone gli estremi, la cancellazione o la limitazione del trattamento. I richiedenti possono inoltre fare opposizione al loro trattamento ed esercitare il diritto alla portabilità dei dati.

Ai sensi dell'articolo 77 del Regolamento 2016/679/UE, è possibile proporre reclamo al Garante per la protezione dei dati personali con sede a Roma.

Il conferimento dei dati discende da un obbligo legale.

È necessario fornire i dati personali richiesti, in quanto, in mancanza di tali dati, non è possibile procedere all'istruttoria della domanda presentata.

Il Responsabile del trattamento dei dati è il Dirigente della Direzione Agricoltura e Sviluppo Rurale in qualità di Autorità di Gestione del PSR Marche 2014/2020 presso cui possono essere esercitati i diritti previsti dalla normativa in materia.